CPC Forever

**Ausgabe #1 – Mai 2005**

**Alles Neu macht der Mai – neues deutsches CPC-Fanzine**

#### **Emulation**

• **WinCPC – die ganze Geschichte**

#### **Software**

• **BDOS – CPC mit Festplatte 100% AMSDOS-kompatibel**

#### **Internet**

• **cpc-forever.com und was dahinter steckt**

#### **Hardware**

• **Competition Pro USB CPCtauglich gemacht**

# **Ein CPCler der ersten Stunde erzählt**

Pentagon/Noob Inc. im Interview

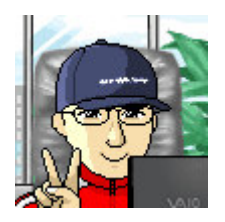

# **Alles Neu macht der Mai!**

(C)Abi-Station.com

Einige Jahre ist es schon her, dass zum letzten Mal ein deutschsprachiges Paperfanzine für den CPC erschien. Bereits im Herbst 2004 gab es Überlegungen, der nach wie vor existierenden CPC-Fangemeinde wieder zu etwas in dieser Art zu verhelfen. Ausser ausführlichen Diskussionen über Name und potentiellen Inhalt ist allerdings herzlich wenig passiert und das Projekt verschwand, trotz einiger hierfür verfasster Artikel und grossem anfänglichem Enthusiasmus, wieder in der Versenkung. Anfang April dachte ich mir dann, angespornt von der in meinen Augen überraschend grossen Resonanz auf den Launch von www.cpcforever.com, endgültig: "Schade um die schönen Artikel, ich nagel jetzt einfach mal was zusammen". Das Ergebnis meiner Bemühungen haltet ihr jetzt in euren Händen und ich hoffe auch ihr findet Gefallen daran.

Bis kurz vor Schluss habe ich noch am Inhalt gewerkelt, die Zeit lief davon und das Zusammenfügen zu einem Dokument geriet wieder zu einem besonderen Lehrstück der Art: "Worüber-ich-mir-keine-Gedankenmachte-weil-ich-es-mir-einfach-vorstellte-aber-irgendwie-haut-das-mit-Word-mal-wieder-nicht-hin-und-aufdie-Schnelle-krieg-ich-es-nicht-gebacken". Auf jeden Fall klappte das mit dem Zusammenfügen mal so gar nicht (sämtliche Formatierungen gingen dabei z. B. flöten), weshalb ihr dieses Machwerk aus mehreren einzelnen Dateien ("A" bis "I") zusammenfügen müsst. Konsequenterweise lass ich jetzt auch das Inhaltsverzeichnis weg: druckt das Ding aus, macht euch die Lieblingsreihenfolge einfach selbst und tackert es zusammen. ;-) Dieser Bereich birgt also für eine eventuelle weitere Ausgabe ausreichend Potential...

An dieser Stelle gilt mein Dank übrigens all denen, die mich kurzfristig mit Material unterstützt haben und ohne die diese Ausgabe nicht entstanden wäre.

Wo wir schon bei "CPC forever" sind. Manch einer wird sich die Frage stellen: ist das jetzt das Fanzine zur Internetseite oder andersrum? Weder noch. Beides sind komplett eigenständige Projekte, die von unterschiedlichen Leuten betrieben werden. Es steckt aber in gewisser Weise eine gemeinsame Idee dahinter und ich finde es nach wie vor einen feinen Zug von Sascha (Webmaster von cpc-forever.com), dass ich mir "seinen" Namen hierfür ausleihen durfte.

Wenn ihr Gefallen an diesem Fanzine findet und euch nach einer weiteren Ausgabe sehnt: ich bin für jede Schandtat (**mit** Inhaltsverzeichnis, **ohne** Word und als **eine** komplette Datei – versprochen!) zu haben und stelle gerne einen Nachfolger auf die Beine. Kurz vor Weihnachten schiene mir hierfür ein geeigneter Termin. Ohne eure Mitarbeit wird´s allerdings nichts werden. Bitte schickt eure Beiträge (bevorzugt als .txt-File und wenn möglich inkl. Fotos bzw. Screenshots) bis Mitte November an

## **cpc-forever@gmx.de**.

Überhaupt freue ich mich auch auf alle Arten von Feedback und konstruktiver Kritik.

Schon immer widmeten sich CPC-Fanzines (egal auf Papier oder als Discmags) übrigens auch Themen abseits von CPCs. Das soll auch hier nicht anders sein. Wenn also jemand z.B. ein Portrait der Atari 8-Bit-Szene abliefern kann und möchte: Gerne!

Bis dahin! Frohes lesen wünscht

Markus aka Villain of HJT/Benediction

(C)Abi-Station.com, this icon was made by the Abi-Station

# **Pentagon/Noob Inc.**

**Mit Pentagon steht heute ein CPCler der ersten Stunde** *CPC forever* **ausführlich Rede und Antwort. Schon heute lässt sich abschätzen, dass dies wohl das umfangreichste Interview in der** *CPC forever* **aller Zeiten sein wird.**

*CPC forever: Hallo Tom, erzähl doch mal kurz etwas über Dich, damit alle wissen mit wem sie es zu tun haben.*

Ja "Hallo" zusammen. Also ich heiße eigentlich Thomas Wirtzmann und bin 1971 geboren. Im CPC Bereich bin ich heute als "Pentagon" bekannt, dazu erzähle ich gleich etwas mehr. Ich arbeite heute hauptsächlich im Bereich Webdesign und entwickele moderne PC Systeme unter anderem Videoserver und HTPC Anlagen. Ich beschäftige mich auch mit allen Dingen aus dem Bereich Videotechnik, Heimkino und eben die heiß geliebten 8-Bit Rechner, hauptsächlich im Bereich CPC. Also rundum der Technik verfallen  $\vartheta$  und auch später dann auch noch den Beruf als Mikroelektroniker erlernt.

*Cf: Wann und unter welchen Umständen hattest Du den ersten Kontakt zu einem "Homecomputer"?*

Meinen allerersten Kontakt mit einem Homecomputer war 1981 als mein Vater einen Sharp PC-1500 mit nach Hause brachte. Er<br>brauchte dieses Gerät als brauchte dieses Gerät als Unterstützung und Arbeitsgerät für sein damaliges Studium. Allerdings hat er fast nur studienfremde Sachen damit programmiert. Nach kurzer Zeit war mein Interesse für den Kleinen, Basic programmierbaren, Rechner ebenfalls geweckt worden. Allerdings hat mein Vater uns beiden Brüdern unter "härtester Strafandrohung" verboten, dieses Gerät ohne sein Beisein auch nur anzufassen. Im Wohnzimmer stand damals schon eine kleine Pong Konsole, die reichlich von uns benutzt wurde. Meine Mutter fand das immer

lächerlich und hat nichts von dem "elektrischen Tinnef" gehalten. Wir sollten lieber Hausaufgaben machen, das wäre sinnvoller.

Mein damaliger Nachbar bekam nach kurzer Zeit eine Atari VCS Konsole und wir haben uns dort so manchen Muskelkater im Arm erspielt. Allerdings war das Teil nach relativ kurzer Zeit wieder uninteressant, er bekam nämlich einen VC-20 zum Geburtstag geschenkt. Dieses war damals eine sehr teure Ausgabe, die wir uns leider nicht leisten konnten, aber der Wunsch nach so einem Gerät war unbändig in mir geweckt worden.

neidisch vor dem Spiel "Ghostbusters" gestanden. Ich war hoffnungslos infiziert und habe meine Eltern Tag und Nacht bekniet, dass ich einen Commodore 64 bekomme. Mittlerweile hatte die anderen Kinder im Dorf ihre Konfirmation und kauften sich von dem Geld ebenfalls einen Commodore 64.

Ich musste leider ein volles Jahr bis zu meiner Konfirmation im Jahre 1984 warten. Bis dahin habe ich mich samstags in Kaufhäusern bei Karstadt und Horten rumgedrückt und wir haben an den dortigen Commodore Maschinen gespielt und die ersten Basicschleifen programmiert.

Nun ja es war soweit, meine Konfirmation kam im Jahre 1984 und ich war 13 Jahre alt. Ich bekam die Summe von 1.244,- DM zusammen und war stolz wie

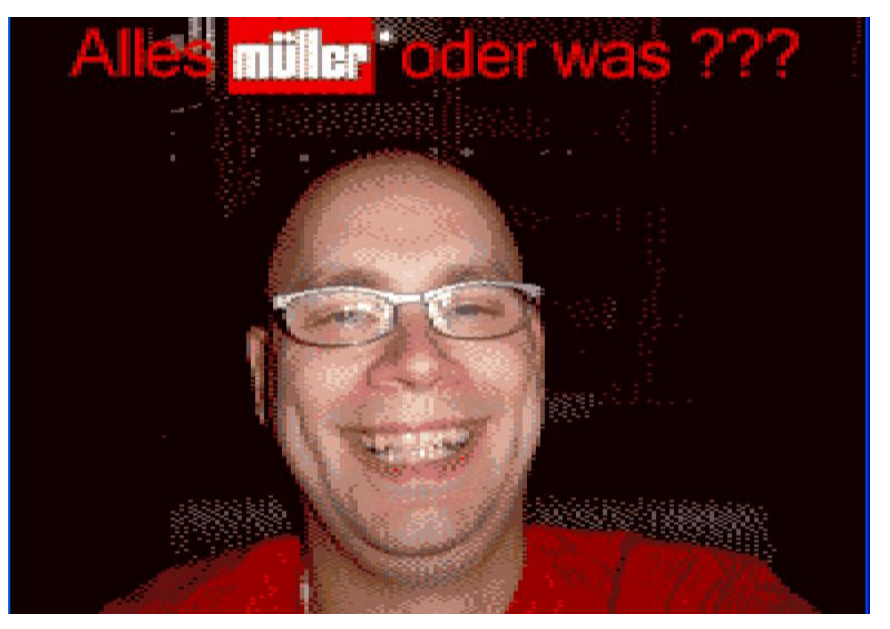

*So sieht ein Pentagon als CPC+-Grafik aus...*

Nach ein Paar Monaten, kam die frohe Botschaft ins Land, dass es einen Nachfolger zum VC-20 gibt.

Der Name C-64 wurde geflüstert und die Leute schwärmten von einer revolutionären Neuheit auf dem Markt. Mein "reicher" Nachbar bekam natürlich sofort so ein Ding gekauft und ich habe zum ersten Mal ehrfürchtig und

Oskar. Ich konnte mir endlich einen Commodore 64 leisten.

Mit dem Geld in der Hand und dem festen Willen dieses Ding zu kaufen, bin ich zu meinen Eltern gegangen und bat um die erforderliche Erlaubnis für den Kauf des Computers. Nun ja, es erfolgte die umgehende Ernüchterung. Ich durfte nämlich erstmal gar nix kaufen und meine Eltern haben das Geld für mich ganze vier Wochen verwahrt.

Es war mittlerweile Anfang Mai im Jahr 1984 und mein Vater fragte abends am Essenstisch beiläufig ob ich denn noch einen Homecomputer haben möchte. Natürlich habe ich aufgeregt zugestimmt und freute mich schon darauf. Meine Eltern sagten mir allerdings im gleichen Atemzug, dass ich keinen C-64 kaufen dürfte, ich sollte einen Rechner bekommen, mit dem ich meine damaligen schwachen, schulischen Leistungen wieder auf Vordermann bringen sollte. Kurzum, mein Vater hatte Testberichte von einer neuen Maschine gelesen, die auf den Markt kommen sollte. Dem Schneider CPC464 mit Grünmonitor. Ein günstiger Allroundrechner mit Monitor und eingebautem Kassettenlaufwerk. Also optimal für meine 1.200,- "Kröten".

# *Cf: Seit wann bist Du am CPC aktiv?*

Nun ja, seit wann bin ich aktiv. Eigentlich genau zwei Wochen später. Meine Oma hatte damals Kontakte zu jemand, der bei Schneider gearbeitet hat und ich bekam als einer der ersten in Deutschland einen CPC464 mit Grünmonitor, Handbuch und einer Demokassette. Es war<br>wirklich ein "geiles" Gefühl. wirklich ein "geiles" Alleine das Auspacken und Aufbauen des CPC war so aufregend, dass ich es bis heute nicht vergessen habe. Wir haben sofort die Demokassette eingelegt und geladen. Zu dem damaligen Zeitpunkt stand wirklich die gesamte Familie um das Gerät herum und man beglückwünschte mich zu dem tollen "Hausaufgabenrechner". Wir waren total fasziniert von der Demokassette und ich hatte schon damals das dringende Verlangen nach mehr "Stoff".

Die Ernüchterung kam sehr schnell. Ich hatte nämlich keinerlei Software für das Teil. Tja, und in der Schule lachte man mich herzhaft über meinen Neuerwerb aus. Die anderen tauschten fleißig C-64 Kassetten und Disketten und ich war wirklich der einzige mit einem CPC464 Computer. Niemand hatte so ein Teil und jeder sagte mir, wie schlecht die Maschine ist.

dieser Zeit waren ca. 20 bis 30 Leute um einen C-64 versammelt und haben getauscht und gezockt. Um den CPC464 stand eigentlich fast niemand. Bis zu dem Tag wo ich meinen zukünftigen, besten Freund kennen lernen sollte.

Es war wieder einmal samstags im Horten und ich bin in die Computerabteilung gegangen.

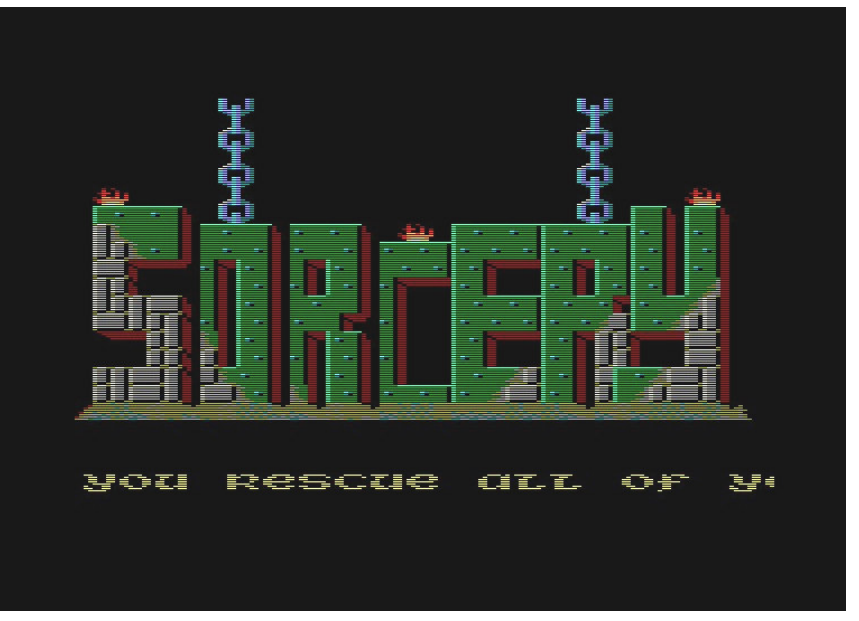

*Der Titelscreen von Sorcery*

Ich war natürlich ziemlich traurig und auch frustriert und hatte irgendwie keine Lust mehr auf das Ding. Mein Vater brachte mir dann mal irgendwann eine Zeitschrift "HC" mit, dort war ein Listing für den CPC464 abgedruckt. Es war mein erstes Spiel namens "Snake". Ich brauchte drei Tage um das abzutippen und war völlig entnervt. Aber das Spiel hatte es mir angetan, ich habe das rund um die Uhr gespielt.

Samstags sind wir dann immer wie gewohnt zu Karstadt und Horten gefahren und meine Eltern hatten uns Brüder in der Computerabteilung abgeladen. Natürlich immer mit dem warnenden Hinweis meines Vaters, sich dort nicht zu entfernen. Wir waren ja nicht blöd und sind gerne dort geblieben. In

Dort sah ich einen arabisch aussehenden Typen an "meinem" CPC464 stehen und er spielte. Genau, er spielte!!!!! Er spielte "Football Manager" am CPC!!!

Unfassbar für mich. Es gab nirgends ein Spiel für den CPC zu kaufen und er spielte. Ich musste dieses Spiel haben, also fasste ich mir ein Herz und fragte mit hochrotem Kopf, ob ich mir das kopieren dürfte. Er schaute mich irritiert an und fragte dann, ob ich eine Kassette dabei hätte. Ich sagte, dass ich schnell eine kaufen gehe und er sollte nicht wegrennen. Mein Vater war mittlerweile eingetroffen und verfolgte das ganze Szenario mit skeptischen Augen. Er drückte mir aber immerhin die 2,- DM für die Kassette in die Hand und unterhielt sich mit dem anderen Kerl. Nun ja, er war nicht

unsympathisch und sprach reinstes Hochdeutsch. Sein Vater kam aus dem Irak und seine Mutter war deutsche. Er trug damals eine auffällige gelbe Jacke. Lange Rede kurzer Sinn, das Spiel bestand aus reinem Basic und mit einem "save" Befehl war es das meinige.

Von nun an war ich mit dem Managen von Fußballmannschaften 24 Stunden und rund um die Uhr völlig ausgelastet. ϑ

Nach zwei, drei Tagen kam mein Vater wieder mal aus der Stadt. Er sagte, er solle mir einen schönen Gruss von dem Jungen mit der gelben Jacke ausrichten und drückte mir eine Kassette in die Hand. Dort befanden sich die Spiele Ghostbusters, Sorcery, Roland in the Caves, Tank Busters, Blagger und Flight Path 737 drauf. Ich habe diese Kassette heute noch und sie lässt sich immer noch laden.

*Cf: Das heisst, Du gehörst zu den Usern der ersten Stunde und bist dem CPC nach wie vor treu. Wie kommt´s, dass man nicht schon wesentlich früher auf Dich aufmerksam wurde? Wie kann ein solch aktiver CPCler quasi jahrelang im "verborgenen" arbeiten?*

So verborgen waren wir damals gar nicht. Es kam ja wie es kommen musste. Ich traf den Jungen mit der gelben Jacke nun regelmäßig, auch zu Hause bei ihm oder mir. Wir drückten uns nur noch im Horten und Karstadt rum und haben die Verkäufer genervt. Zum Schluss hatten wir so einen guten Draht zum Verkäufer, dass er uns die Vitrine mit der Software aufgeschlossen hatte und wir konnten uns die Kassetten selbst rausnehmen und ausprobieren. Wir haben kopiert wie die blöden und mitgenommen was ging. Es war so extrem, dass wir innerhalb kürzester Zeit in Spielen erstickten. Bis zu dem

denkwürdigen Tage als wir "The way of the Exploding Fist" in die Finger bekamen. Ein geiles Spiel, ich musste es haben. Allerdings ließ es sich nicht mehr kopieren. Es hatte einfach keine Blöcke mehr. Wir waren verzweifelt. Wie sollte das gehen, ein Spiel was nicht in Blöcken abgespeichert war. Bei Sorcery konnten wir ja noch die B: Seite nehmen und knacken, aber das hier was ganz neues für uns. Es war der erste Kontakt mit "Speedlok", dem neuen Lade und Schutzsystem. Was soll man sagen, wir wollten das Spiel haben und mein Vater auch.

Mein Vater war mittlerweile ebenfalls im CPC Fieber und hatte sich einen der ersten CPC664 und Farbmonitor geleistet. Dadurch, dass er schon perfekt Basic konnte und die ersten Assemblercodebrocken, musste ich mich ranhalten. Wir codeten um die Wette und waren mittlerweile alle drei ganz gut.

Zurück zu Speedlok. Nach knapp drei Tagen, hatten wir das System geknackt und ein Kopierprogramm gecodet, welches in der Lage war, alle Speedlok Loader zu kopieren. Ich nannte mich damals stolz "The Pentagon Cracking Service" und vor jedes Spiel wurde ein Bild mit diesem Schriftzug geknallt. Mein damaliger Freund hatte sich etwas bedeckter gehalten und mehr oder weniger Material geswappt und organisiert. Für meinen Vater und mich gab es kein Halten mehr. Wir kauften gar nix mehr. Wir waren so ein eingespieltes Team, das war schon sehr dreist.

Mein kleiner Bruder lenkte die Verkäufer reichlich ab und wir kopierten und knackten alles was nicht niet und nagelfest war. Wir waren echte Kaufhauscracker und verdammt schnell. Für die damalige Zeit, waren wir sogar extrem schnell. Mein Vater hatte einen Headreader gecodet, den ich dann in ein Kopierprogramm

eingebaut hatte, welches fast fertig gestellt war. Wir konnten fast alles mit dem Teil kopieren und mittlerweile auf die 13,- DM teuren drei Zoll Disketten speichern. Unser zweites Zuhause hieß "Horten" und ich war am Vorabend eines Stadtbesuches schon so aufgeregt, dass ich kaum schlafen konnte.

Ich hatte nun auch schon eine Floppy zusammengespart und durch das Tauschen mit Pegasus und C.S.G. kamen wir auf knapp 300 Spiele. Ich habe nur noch vor der Kiste gesessen und mein ach so toller Hausaufgabencomputer sorgte für die schlechtesten Schulleistungen meines Lebens. Ich blieb nämlich sitzen…

Ich habe den CPC bis 1990 weiterbenutzt und hatte zum Schluss schon soviel Material, dass ich drin ersticken konnte.

Dann traf ich den Vater meiner ersten Freundin, der nahm den CPC komplett in Zahlung und gab mir meinen ersten 386er Rechner. Ich war stolz wie Oskar. Der doofe, alte CPC war endlich weg und ich besaß einen neuen, modernen PC Rechner. Das habe ich später gewaltig bereut. Mit meiner Freundin war bald Schluss und mein CPC war weg. Der PC war nach kurzer Zeit schon out und der Trend ging zum 486er und so weiter. Wo das hinführte sieht jeder, der einen PC heutzutage vor sich stehen hat. Bloß mein CPC war eben weg.

*Cf: Was machst Du mit Deinem CPC? Was hält Dich an solch einem "antiquierten" System?*

Ich liebe diese Maschine, mit "Haut und Haar". Und ich bin Ihr immer noch verfallen. Sehr zur Belustigung im Freundeskreis, aber das ist mir egal. Ich kann mit heute endlich das alles an Hardund Software leisten, was ich mir als Kind und Jugendlicher für diesen Rechner gewünscht habe.

Er hat einfach eine "Aura" die mich magisch anzieht. Jedes Mal wenn ich ihn einschalte, ist es wie gestern, nein wie in meiner Kindheit. Es gibt mir ein gutes Gefühl etwas daran zu coden, bauen oder auch zu spielen. Für mich ist der CPC noch lange nicht ausgereizt und es gibt noch viele Möglichkeiten Ihn aufzurüsten oder zu benutzen.

Ich hatte jahrelang nur einen einzigen Wunsch in mir. Ich wollte meinen eigenen original, alten CPC464 wieder zurück haben. Da ich ja wusste, wo die Maschine stand, habe ich mir vor etwa vier Jahren mal ein Herz gefasst und dort angerufen und nachgefragt, ob ich denn den alten CPC zurück haben darf. Na ja, die Reaktion war niederschmetternd. Ich bekam als Antwort, dass der Rechner nicht mehr existiert und weg ist.

Ich habe danach angefangen, alles aufzukaufen was ich im Bereich CPC finden konnte. Nie wieder sollte mir das passieren. Egal was es war, es musste nur irgendwie für den CPC sein oder gar ein solcher Rechner. Ich habe Ihn gekauft. Hatte bloß alles einen Nachteil, es war eben nicht mein original Rechner von damals. Das war immer etwas bitter für mich und nur schwierig zu verschmerzen. Es hat mir doch unendlich Leid getan, dass er weg war.

Bis zu dem denkwürdigen Tag im Jahr 2003. Ein guter Freund von mir kannte den Vater von meiner Ex auch ganz gut. Sie hatten jahrelangen geschäftlichen Kontakt und nun war einiges schief gelaufen. Der Vater meiner Ex hatte sich nach Holland abgemacht und Haus und Hof alleine gelassen. Mein Kumpel hatte noch einiges an Geld zu bekommen und hat dann mit Rücksprache die Reste von Hardware aus seiner Firma gepfändet. Abends klingelte dann mein Handy und "Hans-Jürgen" mein Kumpel rief mich an und frage nach, ob ich ungesehen einen ganzen Kofferraum voll mit 8 Bit Hardware für 100,- Euro kaufen wollte. Ich sagte sofort zu, denn man kann es ja wieder auf Ebay verticken. Es hatte sich auch rum gesprochen, dass das alte Pentagon alles aus dem 8Bit Bereich sammelte. Nun ja, er kam noch am gleichen Abend vorbei und ich habe sein Auto ausgeladen. Es war eine Menge Zeugs von Commodore dabei und einiger PC-Schrott. Ziemlich weit unten sah ich etwas was man eigentlich kaum glauben konnte. Es war eine Kiste auf der Stand "CPC".

Ich war wie gestochen und habe sofort die Kiste aufgerissen. Mein Kumpel grinste schon vor Freude, er hat es nämlich schon geahnt. Es war mein CPC464 von damals. Der Zustand war mehr als jämmerlich. Völlig verdreckt und total verschimmelt lag er endlich wieder vor mir. Mein CPC!!!

dieses Gerät zum ersten Mal auspacken durfte. Diesen CPC habe ich dann komplett in alle Einzelteile zerlegt und von Grund auf neu restauriert. Zum Schluss stand er da wie neu. Die große Überraschung kam noch beim Zerlegen. Meine alte Vortex 512Kb Erweiterung war nämlich auch noch drin. Der spannendste Moment, kam dann beim Einschalten meines CPC. Er funktionierte auf Anhieb und wie am ersten Tag. Diesen CPC werde ich nie wieder hergeben und mal mit in meinen Sarg nehmen. Das ist ein Versprechen.

*Cf: Planst Du für die nächste Zeit etwas am CPC wovon Du hier berichten könntest und möchtest?*

Ich arbeite zurzeit an einem kleinen Projekt, welches einen Controller, Inicron-RRB und Ram-Box in einem Gehäuse vereint. Das Gerät ist für meinen, umgerüsteten CPC464 Plus vorgesehen und hat den Vorteil,

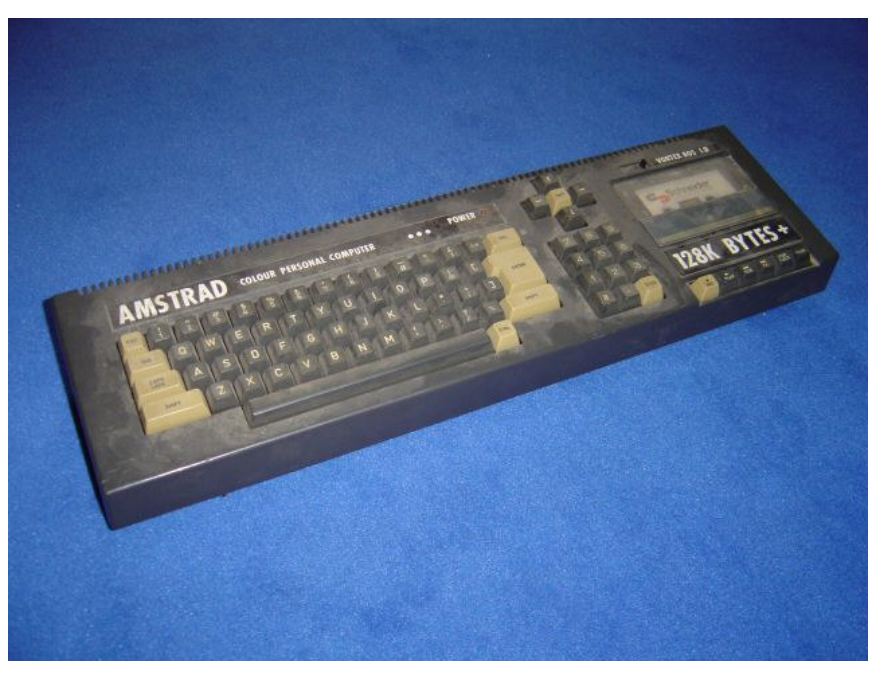

**Der 464** bei seiner Rückkehr "nach Hause"

Ich habe vor Rührung wirklich kurz geheult und meine Frau, war ebenfalls total berührt davon. Es war nach meiner Hochzeit, der schönste Moment im meinem Leben. Es war sogar noch schöner, als der Tag wo ich

dass es keinerlei Kabelgewirr mehr gibt.

Außerdem sammele ich nach wie vor alles von der Firma Amsoft und archiviere, katalogisiere die Kassetten von dieser Firma. Es

wird weiterhin in Kürze eine größere Homepage von mir geben, wo die gesamte Sammlung von mir veröffentlicht wird. Dann arbeite ich immer noch an meinem Projekt "Super CPC". Es ist ein CPC6128 Plus in einem Desktopgehäuse, welcher gleich zwei 3,5 Zoll Laufwerke hat und sich im absoluten Maximalausbau befindet, der heute, technisch möglich ist. Ein Paar Fehler die Amstrad beim Design und der Firmware gemacht hat, werden gleich noch mit ausgeglichen sein.

*Cf: Wie geht´s weiter mit Noob. Inc.? Die Gruppe bestand ja ursprünglich aus Dir und Brüggi. Der hat sich bekanntlich Richtung Amiga verabschiedet.*

Eine gute Frage. Noob Inc. Ist ja erst vor knapp drei Jahren entstanden. RIF (Brüggi) und ich hatten das von Anfang an als zeitlichbefristetes Spaßprojekt gesehen. Nun ja, er hatte ziemlich schnell die Nase vom CPC voll gehabt und ist eben zum Amiga gewechselt. Dieser füllt Ihn mehr aus und macht Ihm einfach mehr Spaß. Ich musste das etwas schmerzlich und plötzlich erfahren. Wir steckten mitten in der Planung und Umsetzung eines bis dahin geheimen Projektes "Sorcery PLUS II". Wir wollten Sorcery Plus II einen würdigen Nachfolger liefern, der aber ausschließlich für die PLUS Serie des CPC gemacht ist.

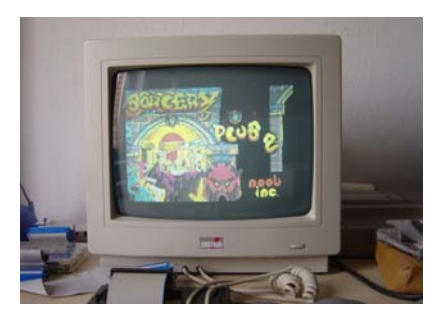

*Sorcery PLUS II-Sreenshot*

Es sollte alle 4096 Farben und Sprites ausnutzen. Eigentlich sollten alle Hardwareeigenschaften die diese Maschine

leisten kann, auch eingebaut werden. Ich hatte schon einige Leveldesigns und Bilder fertig. Diese sahen einfach umwerfend gut aus und ich habe auch noch ein Paar "Shots" von dem Projekt. Ohne Brüggi kann ich leider nicht weiter machen, da mir mit Ihm einer der für mich kreativsten und fähigsten Coder verloren gegangen ist. Unsere Freundschaft besteht aber weiterhin und das sogar sehr gut.

Noob Inc. Hat dank Brüggi einige sehr phänomenale Erweiterungen für die Inicron Boxen gecodet. Es existieren einige Roms mit Software, die ungeahnte Möglichkeiten mit diesen Boxen ermöglichen. Unter anderem ein Rom Generator, der selbstständig Eproms aus Spielen erzeugt und eine Basicerweiterung die wirklich extrem viel aus dem CPC und dem PLUS herausholt. Am wertvollsten ist die Software Modul 3.4 welche im letzten Stadium als ROM fertig gestellt wurde und die RAM-Erweiterung der Inicrons zur Festplatte mutieren lässt. Es ist die schnellste und beste Ramdisk die ich jemals auf einem CPC gesehen habe. Simpel zu bedienen und auf dem Treffen von TFM im letzten Jahr wurde die Vorabversion auch vorgeführt und fand großen Anklang. Die Box lässt sich damit wie eine echte Festplatte für Binärdateien betreiben und verfügt über ein leistungsfähiges Steuerungsmenü, welches auch optisch sehr ansprechend ist. Falls Brüggi sich dazu entschließt, den Non Public Status der Dateien endlich aufzugeben, dann kommen die ROMs und die Software doch noch als Freeware raus. Allerdings ohne Sourcen und mit Copyright by Noob Inc.

Es war niemals der Gedanke entstanden, dieses zu kommerziellen Zwecken einzusetzen, sondern die Projekte sind alle aus nacktem Ehrgeiz entstanden, um das maximale aus der Hardware zu kitzeln.

*Cf: Was fehlt Dir für den CPC? Welches Stück Hard- oder Software, das bisher nicht entwickelt und gebaut wurde, würdest Du Dir wünschen?*

Am meisten wünsche ich mir eine IDE-Festplatte am CPC. Ich habe selbst schon mal angefangen so was zu entwickeln, aber dann aufgegeben, als ich von Octoates fast fertig gestelltem Projekt gehört hatte. Leider ist ja bis heute auch nichts weiter passiert, weil der arme Kerl wohl seine Daten verloren hat. So was ist bitter und man verliert schnell die Lust auf weiteres. Wenn man dann sowieso wenig Zeit hat, dann wird es meistens nichts. Ein IDE-Controller mit zusätzlichem Compact Flash Slot, wäre der Oberhammer. Für den C-64 gibt es so was schon eine ganze Weile, für den CPC leider gar nichts.

Ich wollte eventuell mal mit Matthias ein neues IDE-Projekt starten, dazu muss es mir aber gesundheitlich noch etwas besser gehen.

*Cf: Deine CPC-Sammlung dürfte zu den umfangreichsten in Deutschland oder gar weltweit zählen. Fass doch mal kurz zusammen, was sich da so alles angesammelt hat und von welchen Raritäten könntest Du uns berichten, die sicher nicht jedermann geläufig sind?*

Oh weia, das ist wirklich extrem viel geworden. Ich besitze so ziemlich jedes CPC Modell was es einmal gegeben hat. Außer einem französischen und dem GX-4000 ist alles vorhanden. Ich habe knapp 60 CPC Rechner angesammelt und die besten davon auch restauriert und in Vitrinen ausgestellt. Ferner habe ich noch einige verpackte, Neugeräte aufgetrieben, die habe ich eingelagert. Einen Grossteil des Altbestandes der Firma Weeske habe ich noch aufgekauft und dort waren noch schöne Schätze drunter.

Als seltenster CPC Rechner dürfte man wohl meinen so genannten "UR-464" betrachten. Ein britischer Amstrad 464, aus dem Jahre 1983(!). Er hat noch eine gelbe Platine aus Presspappe und ist ein Vorseriengerät ohne Seriennummer und eigentlich nur als Sample gebaut worden. Fast schon ein Prototyp. Ich habe so was nie wieder gesehen oder gefunden. Ich habe dieses Teil von einem Amstrad Mitarbeiter geschenkt bekommen. Den habe ich mal im Chat kennen gelernt.

Besonders stolz bin ich auch auf meinen CPC472 und dem CPC664 mit blauer Tastatur. Wenn man bedenkt in welch kurzem Zeitraum es diesen "Bläuling" in England zu erwerben gab, dann ist das schon ein Glückstreffer so ein Teil zu finden. Es gibt dann noch einige kuriose Hardwareerweiterungen wie die "Amdrum". Die Amdrum ist ein Drumcomputer den man auf den Expansionsport steckt und der nichts anderes macht, als synthetische Trommelgeräusche zu produzieren. Und das in erstaunlicher Klangqualität.

Ein anderes Prachtstück ist natürlich auch der KC-Compact aus der ehemaligen DDR. Der CPC Clon ist sehr schwierig zu bekommen und als selten anzusehen. Es ist mir auch gelungen, 25 verschiedene original Spielekassetten und Anwendersoftware aus der DDR aufzutreiben. Dieses war fast noch schwieriger als den KC-Compact zu finden. Mein Traum wäre noch mal eine Originalfloppy für den KC-Compact zu besitzen.

Ansonsten habe ich noch über 91 Original Amsoft Spielekassetten zusammengesammelt. Diese sind meine absolute Leidenschaft und ich zahle jedem 5,- Euro der es schafft mir eine noch fehlende Kassette zu besorgen. Mann kann einen kleinen Einblick der Amsoft Sammlung, auf meiner ständigen

Homepagebaustelle bewundern. Dort kann man sich mal die verschiedenen Kassetten in der Amsoft Collection betrachten. Wie gesagt, falls noch jemand eine hat, die dort fehlt immer her damit! Ansonsten ist es mein Ziel diese Page mal so auszubauen, dass meine komplette Sammlung dort abgebildet und archiviert ist. Ich habe alle Zeitschriften der CPCAI und des CPC Magazins. Alle Happy Computer lückenlos von der ersten bis zur letzten Ausgabe und die Zeitschrift HC mein Homecomputer ebenfalls komplett. Ferner noch diverse Exemplare der Zeitschrift "Compute Mit" und sonstiges Zeitungsmaterial.

Besonders mag ich die Zeitschrift "HCR". Diese ist im Bildzeitungsformat und dort suche ich noch das Listing oder die Ausgabe mit dem Programm "Trench Attack" für den CPC. Wer das findet oder mir eine solche Ausgabe besorgt, den werde ich fett belohnen. Das Programm selbst habe ich noch, aber das Listing ist einfach verschollen. Natürlich habe ich auch eine kleine Bibliothek mit CPC Büchern. Diese füllt ein komplettes Wandregal und ist wirklich ein wahrer Wissensschatz, den ich bis heute immer noch nicht komplett durchgearbeitet habe. Es ist soviel Material, dass es dieses Interview sprengen würde. Na ja und dann sind da noch knapp 700 Originalkassetten mit Spielen und Software für den CPC.

*Cf: Neben dem CPC bist Du wohl auch dem C64 verfallen. War das schon von Anfang an Dein zweites Standbein oder ist das erst in den letzten Jahren entstanden?*

Na ja, dem C-64 bin ich nicht verfallen. Aber er hat einen ebenfalls bleibenden Eindruck in meinem Leben hinterlassen, alleine durch das Erlebnis mit Ghostbusters bei meinem Nachbarn und dem Spiel "Space

Taxi". Mein Bruder bekam damals eine C-64 geschenkt und so bin ich mit beiden Systemen aufgewachsen und benutze auch beide heute noch. Allerdings verbringe ich mehr Zeit mit Hardwarebasteleien am 64er und Reparaturen für andere Mitmenschen, die mal wieder ihren zerschossen haben. Ab und zu gehe ich auch gerne mal auf eine Commodore Party. Früher hätte ich mich lieber erschossen, aber heute sind wir nur noch eine kleine Gemeinde in Deutschland die überhaupt noch 8-Bit Rechner benutzt und so bin ich offen für alles. Letztendlich zählt ja nur der Spaß, den man mit den Geräten hat. Früher war die C-64 Fraktion mit uns CPClern geradezu verfeindet. Wir haben unsere Systeme gegenseitig niedergemacht wo es nur ging. War schon lustig, dieser Kleinkrieg im Kaufhaus.

*Cf: Wenn Du die beiden Systeme vergleichst, was möchtest Du vom jeweils anderen haben?*

Ich wünsche mir einen CPC6128 mit einen SID Chip. Das wäre ein Traumrechner. Der CPC mit SID und Hardwaresprites wäre damals konkurrenzlos gewesen und hätte jeden Homecomputer in den "Sack gesteckt". Am C-64 wünsche ich mir das tolle Locomotive Basic und die gute RGB Grafik vom CPC. Eine Mischung beider Geräte ist leider kaum möglich und jedes hat seine Berechtigung für sich.

*Cf: Mit dem C-One hast Du ja möglicherweise schon in Bälde beide Systeme "vereint". Wirst Du Dir einen C-One anschaffen?*

Ich war von Anfang an, Feuer und Flamme für den C-One. Allerdings ist das mittlerweile doch sehr nüchtern geworden und ich sehe diese Plattform etwas anders.

Zuerst habe ich mich auf einen echten, neuen Homecomputer gefreut, den es zu entdecken gibt

#### **CPC forever #1 Interview**

und der neues bringt. Mittlerweile bin ich der Meinung, dass es alter Wein in neuen Schläuchen ist, es ist bis jetzt leider nur ein schlechter Emulator von guter. alter Hardware. Er wird niemals den Flair eines CPC oder C-64 haben und somit an das Original herankommen. Wenn man Ihn als neue Herausforderung für ein absolutes neues System betrachtet, dann nicht schlecht.

die alten Rechner werden. Allerdings frage ich mich halt, für was? Der Rechner kann eigentlich nichts, was man nicht schon mit Software emulieren könnte. Ein CPCng übt da auf mich doch einen ganz anderen Reiz aus….

Ich werde solange es technisch möglich ist, meine Originalgeräte benutzen und wenn es mal einen

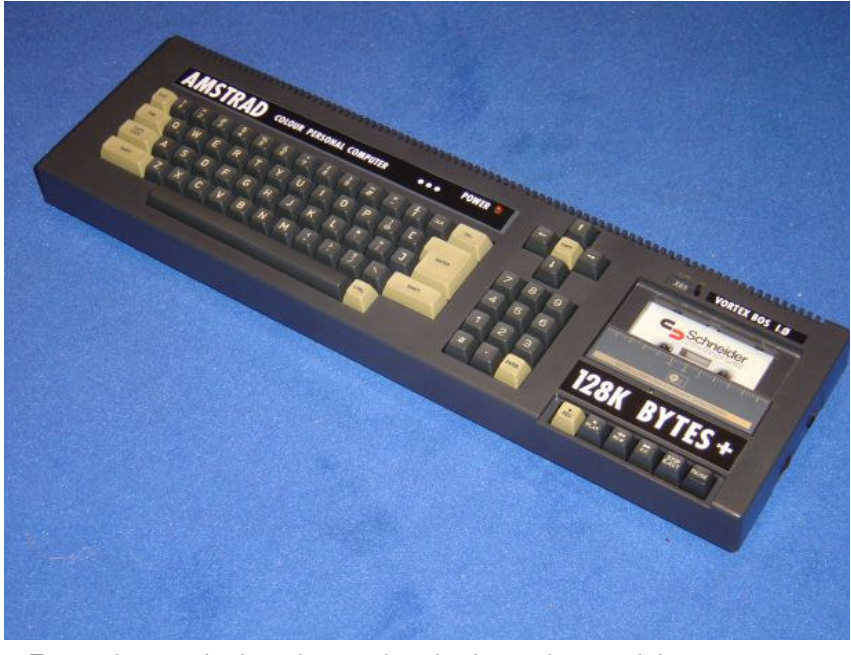

*Fast schöner als damals aus dem Laden – der gereinigte 464*

Ich habe größten Respekt vor Jeri und alle Codern die sich dieser Maschine widmen und entwickelt haben. Absolute Hochachtung meinerseits, für die bisher geleistete Arbeit und dem<br>finanziellen Aufwand. Aus finanziellen Solidarität würde ich mir vielleicht so einen Rechner kaufen, wenn der Preis attraktiv ist. Alleine um das Projekt zu unterstützen, weil ich es persönlich toll finde. Das Ergebnis und den Nutzwert muss man allerdings doch noch abwarten.

*Cf: Was versprichst Du Dir vom C-One für die Zukunft der 8Bit-Gemeinde insgesamt?*

Eigentlich nicht soviel, wie sich das manche wünschen. Hoffentlich wirke ich nicht unfair damit. Es könnte ein Ersatz für

echten Nachfolger für den CPC gäbe, das wäre toll. Eine abwärtskompatible Weiterentwicklung mit mehr Speed und IDE-Controller. Vielleicht mehr Farben und einem<br>weiterentwickelten Locomotive weiterentwickelten Basic, das wäre der Hammer.

*Cf: Gibt es etwas, was Du dem CPC verdankst? Etwas was in dieser Form nie geschehen wäre, wenn Du keinen gehabt hättest und woran Du Dich auch heute noch gerne zurückerinnerst?*

Ich verdanke dem CPC meine wunderbare Kindheit und Jugendzeit. Ferner verdanke ich ihm viele Freundschaften mit<br>gleich gesinnten und die gesinnten und die Tatsache, dass ich dabei sein durfte, wie sich 8-Bit Rechner in den für mich glorreichen 80iger

Jahren entwickelt haben. Ich kann immer sagen: "Jawoll ich war damals dabei und ich bin es heute auch noch".

*Cf: Möchtest Du den Lesern hier noch etwas mitteilen?*

Ich möchte allen Lesern meine Grüsse ausrichten und würde mich über ein Feedback oder andere Geschichten aus dem Leben von Euch sehr freuen. Ich hoffe auch, dass ich Euch nicht gelangweilt habe und ihr ein Paar unterhaltsame Minuten mit diesem Interview hattet.

**www.rechner-museum.de**

*Markus Buntru*

*www*

# **BDOS**

# **Nur Experiment oder eine Alternative?**

**Mit dem Erscheinen des IDE-Controllers SYMBiFACE tat sich ein großes Problem auf: Welche Software unterstützt die neue Hardware? Bisher gibt es hierfür zwei alternative Betriebssysteme. Eine weitere Möglichkeit könnte jedoch BDOS sein, das eine Festplatte wie ein Diskettenlaufwerk in AMSDOS und BASIC einbindet und somit den Betrieb nahezu jeder CPC-Software erlaubt.**

Zuerst einmal möchte ich kurz die Entstehungsgeschichte von BDOS erzählen. Ende letzten Jahres rief mich Pentagon an und berichtete, dass es einen IDE-Controller für den CPC gäbe und er zwei Prototypen gekauft habe. Das Problem war jedoch, dass es keine Software dafür gab. Er bat mich darum, mir Gedanken zu machen und ggf. mal was zu entwickeln. Da ich eigentlich nichts mehr mit CPCs zu tun haben wollte und meine Anlage bereits verkauft war, bat ich um Bedenkzeit.

Ein paar Tage später war es beschlossen: Die Entwicklung von NDOS (Noob DOS) hatte begonnen. Ich konnte Gott sei dank auf meine Erfahrungen zurückgreifen, die ich ein paar Monate früher gesammelt habe, als ich ein eigenes RAM-DISK-DOS entwickeln wollte. Lediglich die Festplatte war absolutes Neuland für mich. Während ich das Dateisystem entwarf und mir<br>im Gedanken schon erste im Gedanken schon erste Einzelheiten ausmalte, stellte Pentagon eine komplette CPC-Anlage zusammen und schickte mir diese zu.

Nach ca. 2 Wochen non-stop Programmierung - teilweise saß ich bis 5:00 morgens am Rechner - war es soweit. Die erste NDOS-Version war fertig und wurde sofort ausgiebig getestet.

Pentagon füllte seine Festplatte mit über hundert Spielen, die alle ohne Probleme liefen. Ich überlegte mir jedoch schon die

Features eines Nachfolgers. Für mich war NDOS lediglich ein Versuch gewesen.

Es wurde also nocheinmal ein neues Dateisystem entworfen und fing ganz von vorne an. Herausgekommen ist BDOS, dessen Name übrigens nichts mit CP/M zu tun hat. BDOS steht für BonnyDOS und ist nach meinem Dackel benannt worden (das ist jedoch eine andere Geschichte...).

entsprechendes Kopierprogramm liesse sich ja nachträglich noch realisieren (tatsächlich ist dies auch bereits in Planung).

### **Die Features von BDOS**

- Bis zu 20 Partitionen (jeweils bis zu 2 GB groß)
- Neues Laufwerk | C daher kompatibel zu alter CPC-Software
- Relativ-Dateien (erst in der Final-Version)
- 1024 Einträge pro Directory bei theoretisch endloser Dir-Tiefe
- 8 Attribute (z.B. Hidden, Read, Write)
- Max. Dateigröße 128 MB
- und einiges mehr

Bei der Entwicklung wurde viel Wert auf Kompatibilität gelegt. So verhält sich BDOS auch fast 1:1

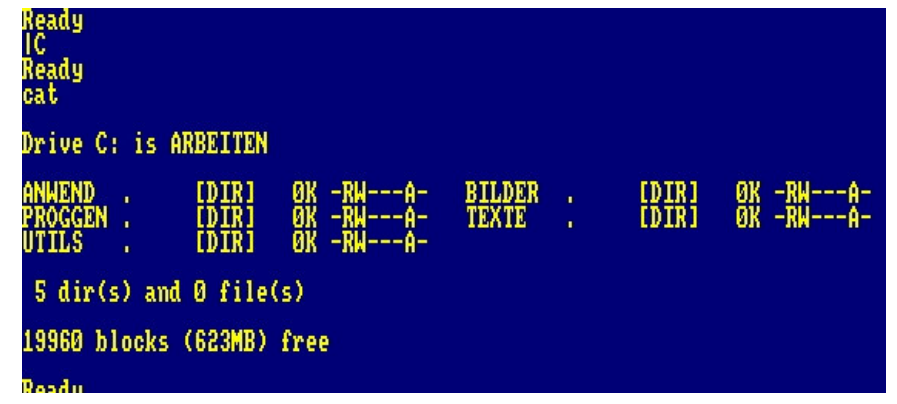

*623 MB free! Yes! Das Directory von Laufwerk C.*

BDOS wurde in erster Linie für den Eigengebrauch entwickelt, um einfach zu sehen, ob meine Ideen auch klappen und um zu demonstrieren, dass das normale BASIC ausreicht um den CPC mit moderner Hardware zu verbinden. Daher auch das eigene Dateisystem - das natürlich die besonderen Gegebenheiten von AMSDOS berücksichtigt und sich so nahtlos in das CPC-OS einfügt. Kritik hagelte es wegen fehlender PC-Kompatibilität. Aber für mich ist ein CPC eben ein CPC und kein Windows-Rechner - ein

zu AMSDOS. Ein paar Beispiele dafür:

- Automatisches Anlegen von BAK-Files
- Über- und Rückgabeparameter sowie Vektoren gleichen denen von AMSDOS (\$BCxx)
- CAS CATALOG-Vektor füllt 2K-Bereich mit Dir - wie eine Diskette.
- Suchreihenfolge von Dateien ("DATEI. ", "DATEI.BAS" und "DATEI.BIN") ist gleich

#### **CPC forever #1** Software

- Ausrufezeichen am Anfang von Dateinamen wird ignoriert
- Anlegen von Headern im RAM bei OPEN OUT und OPEN IN
- Verwendung von Joker-<br>
veichen "\*" und "?" bei zeichen "\*" und "?" bei<br>einigen Befehlen möglich einigen Befehlen (z.B. Löschen)

Einziger Unterschied von BDOS ist, dass die 2K-Puffer eigentlich keine Verwendung finden (außer bei CAT). Leider lassen sich diese nicht verhindern, da BASIC für das Anlegen zuständig ist. Ein weiterer Kritikpunkt könnte natürlich die Partitionsgröße von "nur" max. 2 GB sein. Jedoch sei hier gesagt, dass dies für den CPC mehr als ausreichend ist. Grob geschätzt: Mit einer 2 GB-Partition lassen sich je nach Umfang 8.000-15.000 Spiele speichern. Theoretisch sollte sogar eine 100 MB-Festplatte für das Arbeiten und Spielen am CPC locker ausreichen. Und außerdem lassen sich ja 20 Partitionen verwalten - das wären max. 40 GB. Ich denke für einen 20 Jahre alten Rechner ist dies völlig ok ;).

Bisher haben wir an die 200 Programme (überwiegend Spiele) getestet, die alle mit BDOS laufen. Bis auf ein paar Titel sollten so gut wie alle Programme laufen. Natürlich kann keine 100% Kompatibilität erreicht<br>werden - aber Problemfälle werden - aber lassen sich ja immer noch von Diskette laden, was der CPC ja eigentlich auch - im Gegensatz zu anderen Heimcomputern - schnell genug macht.

Im Moment wird das von NDOS übernommene Kopiertool weiter verbessert und ein PC-Tool geplant. Unterstützung bekommt BDOS auch in Form eines CD-ROM-Laufwerks, das später PC-CDs unter BASIC/AMSDOS lesen soll, sowie einen Audio-Player (und damit vielleicht sogar TAPE-Images) zur Verfügung stellt. Auch in Sachen IDE-Controller ist

Pentagon der entscheidende Schritt zur Unabhängigkeit gelungen. Mit dem FreeIDE-Controller können wir jetzt problemlos unsere eigenen Controller fertigen und ggf. Ersatzteilmangel beseitigen. Eine komplette Festplatte mit Gehäuse, Netzteil, RAM- und ROM-Box ist seit 2-3 Monaten bereits fertig.

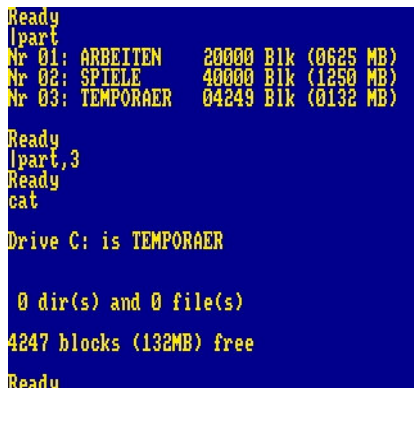

*Und partitioniert isse auch...*

Auch an einer HD-Support-Ecke auf unserer Homepage wird gearbeitet. Dort soll man später HD-Installations-Pakete herunterladen, die man nur noch installieren braucht und sofort loslegen kann.

Ob diese Projekte jedoch noch öffentlich gemacht werden, kann ich im Moment noch nicht mit Gewissheit sagen - zu groß war der Ärger in letzter Zeit und eigentlich wollte ich bzw. wir komplett auf 68000er-Systeme umsteigen.

Bleibt also nur abwarten und Tee trinken.

# **Übersicht**

Bisherige BDOS-RSXe bzw. Möglichkeiten (R=im ROM):

- Rename (R)
- **Delete**
- Makedir (R)
- Removedir (R)
- CD-Befehl
- Tree-Anzeige (im Moment noch mit BASIC-Programm)
- Dir-Sort (R)
- Platten-Internes Copy-Kommando (R)
- Attribute setzen/löschen (R)
- Standby (R)
	- Partitionswechsel/-Übersicht (R)
	- Partitionierungs-Tool (BASIC + Assembler, braucht außerdem Rompack-ROMs)
- Kopiertool (extern als BASIC-Programm - vorläufige Version)
- RSXe zum Einlesen eines Dirs und Übergabe an Variablen
- |DIR-ähnlicher Befehl

#### **Attribute unter BDOS**

*LOCK -* Nur intern verwendet. Sperrt Dateien für andere Zugriffe während OPEN IN und OPEN OUT.

*READ -* Datei ist lesbar.

*WRITE -* Datei ist schreib- /löschbar.

*HIDDEN* - Versteckt Datei, wird bei CAT nicht mehr angezeigt.

*ATTENT.* - Dateiname wird reverse hervorgehoben bei CAT. Dient einer besseren Übersicht und zum Kennzeichnen wichtiger Dateien.

*USER1* - Für zukünftige Tools

*USER2* - siehe User1

*ARCHIVE* - Neue Dateien bekommen automatisch A-Attribut. Dadurch kann z.B. ein Backup-Programm neue Dateien von alten unterscheiden.

**Dateitypen unter BDOS (in eckigen Klammern bei CAT)**

*SEQ* - entspricht AMSDOS-ASCII-File (max. 128 MB)

*TMP* - Neu angelegte, aber unbeschriebene Datei

*BAS* - BASIC-Programm

*!AS* - Geschütztes BASIC-Programm

*BIN* - Binärfile

*DIR* - Directory

*REL* - Relativ-Dateien

*EXT* - Sonstige (nicht-AMSDOS) Daten bis 128 MB Größe

(Anmerkung: Dateitypen haben nichts mit dem Namens-Suffix zu tun)

### **Geschwindigkeit**

Eine genaue Messung wurde bisher nicht durchgeführt. Ein komplettes Spiel (inkl. Titelbild), das aus 2-3 Dateien besteht, lädt circa in 2-3 Sekunden (Platte wird stets gefüllt getestet).

*www*

**www.noob-inc.de.vu** (wird nicht mehr aktualisiert)

**www.rechner-museum.de** (jetzt mit Noob Inc. Ecke)

*Timo Brüggmann*

# **Webtipps**

#### - **www.genesis8bit.com**

Eine der grössten CPC-Seiten im Netz. Immer mit aktuellen News, in englisch und französisch verfügbar, riesiger Download-Bereich.

- **www.forum-64.de**

Stark frequentiertes deutschsprachiges Forum, das vor allem auf den C-64 abzielt. Verfügt aber auch über eine CPC-Rubrik und viele andere Boards.

#### - **www.cpc-forever.com**

Die deutsche CPC-Seite. Muss man kennen!

# **RDFS**

# **Der bislang übliche Weg, die Inicron Speichererweiterung zu nutzen, war Dobbertins RDOS. Timo Brüggmann hat mit seinem RDFS eine Alternative dazu entwickelt.**

Dabei geht RDFS jedoch einen völlig anderen Weg als RDOS. RDFS wird mit dem Befehl *out &7fff,&ff:call &4000* aufgerufen, worauf der ROM-Box Modul-Generator erscheint. Von dessen Hauptmenü aus können der RAM-Disk Programme hinzugefügt, gelöscht und umbenannt werden. Ebenso bietet dieses Programm die Möglichkeit, den Inhalt der Speichererweiterung auf Diskette zu sichern, hierzu wird jedoch eine 720 KB-Diskette benötigt. Daher macht dieser Punkt nur mit einem Diskettenbetriebssystem wie etwa DDOS oder X-DDOS Sinn.

Mit dem Restore-Programm kann der Inhalt dann nach Datenverlust wiederhergestellt werden. Ein solcher Verlust tritt übrigens auch auf, wenn RDOS mit einer RDFSgeladenen Speichererweiterung konfrontiert wird - eine Nachbarschaft zwischen beiden gibt es nicht.

der Speichererweiterung in den Hauptspeicher geschoben wird. Anders als RDOS bildet RDFS nämlich kein Laufwerk nach.

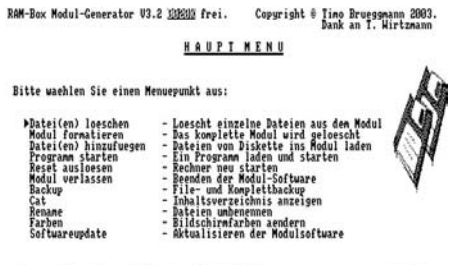

*Das Hauptmenu von RDFS*

Menuepunkt waehlen mit (M), Auswahl mit 892009

RDFS kann auch BASIC-Programme aufnehmen, soll ein solches Programm gestartet werden kopiert es diese in den Hauptspeicher und der Benutzer erhält den Hinweis "Basic-Programme wurde geladen, F1=Run".

Selbstverständlich würde RDFS auch mit der Dobbertin Speichererweiterung funk-

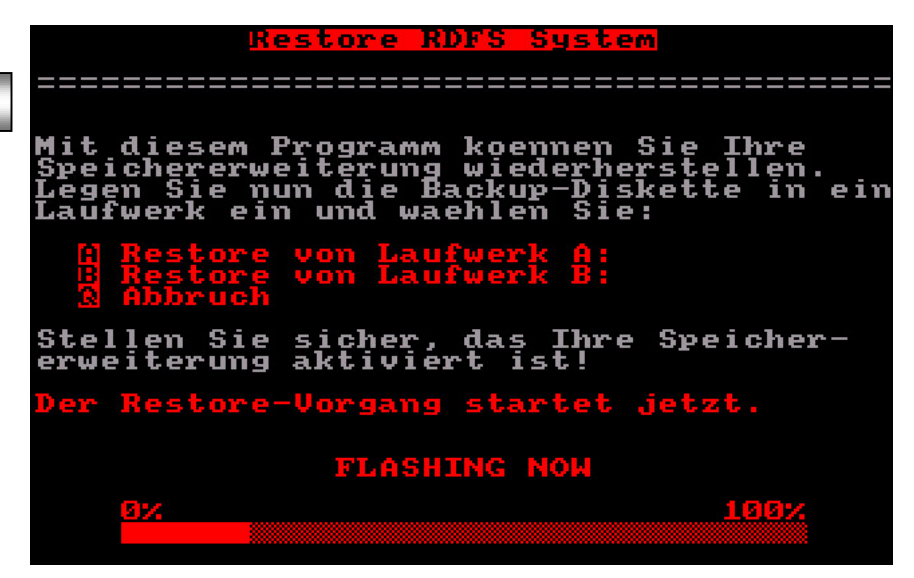

*Bei der Arbeit...*

Es können auch nur Programme in der Speichererweiterung abgelegt werden, welche als eine einzige Datei vorliegen, die dann beim Laden einfach wieder von

tionieren, jedoch macht das hier mangels Akkupufferung keinen Sinn.

*Stephan Sommer*

# **Bumpy**

**Nur weil Spiele bekannt sind, brauchen sie nicht Spass zu machen. Dreht man diese Aussage um, so sieht das oft anders aus. Bumpy ist so ein Spiel. Das Prinzip ist simpel, fesselt aber.**

Kein Scrolling, keine atemberaubenden Animation und vor allem keine Levelcodes oder Speichermöglichkeiten. Lässt man sich trotzdem auf etwas Geschicklichkeit ein, so gibt es bestimmt einige Abende nervenaufreibendes Gehüpfe und Nachdenken.

Loriciel warf diese damals eher unbeachtete Perle des Genres 1989 auf den französichen Markt. Eine deutsche Version gab es nicht, war aber auch nicht nötig. Denn so simpel das Prinzip ist, so viel Spass macht es auch.

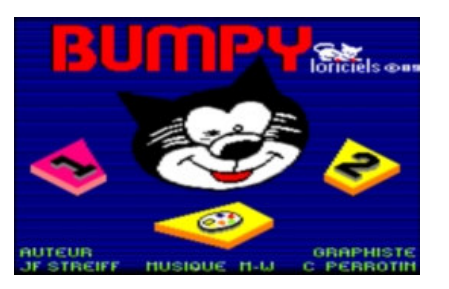

*Titelscreen und Auswahlmenu*

Nach kurzem Laden gibt sich der Titelbildschirm auch als Auswahlmenu. Man kann alleine antreten oder zu zweit. Für die ganz kreativen Menschen steht auch noch ein Leveleditor zur Verfügung. Doch zuerst sollte man einige Runden spielen, um Gefühl für das ganze zu bekommen. Spass macht´s aber nur mit Joystick. Bei der Tastatur ist der Anschlag nicht genau genug, um koordiniert eine Aufgabe hinter sich zu bringen, also besser gleich vergessen.

Von Plattform zu Plattform bewegen wir uns vorwärts. Wollen wir höher hinaus drücken wir den Feuerknopf. Einsammeln aller Items ist wirklich ratsam, da nur, wenn alle Früchte und Gegenstände eingesammelt wurden, sich der

Ausgang zur nächsten Aufgabe öffnet. Einige Items helfen uns im Hüpfalltag überhaupt zurecht zu kommen. So können wir mit den Wassertropfen Feuer löschen, sonst Autsch! Mit dem Hammer prügeln wir auf Ziegelsteine ein, ansonsten kommen wir nicht durch. Der Schlüssel öffnet uns Wände. Der Blitz... findet´s einfach raus. ;-) Wenn unser springender Kopf einmal feststecken sollte, können wir mit der Taste "S" einfach uns selbst helfen, büßen dann aber eines unserer sowieso spärlichen Leben ein.

Die ersten Level sind schnell durch und bald kommen kniffligere Aufgaben auf uns zu. Hier bietet es sich an, nicht gleich drauflos zu hüpfen, sondern erstmal zu sondieren was für Möglichkeiten es gibt. 99 Level warten darauf geknackt zu werden, aber dazu sollte man sich schon etwas Zeit nehmen. Dies ist aber durchaus machbar.

Wem´s nicht reicht oder wer seiner sadomasochistischen Ader folgen will schaut sich auch den Editor an. Hier lassen sich neue Level kreieren und auch abspeichern. (Vorsicht, es wird immer der gleiche Name auf der Diskette verwendet!).

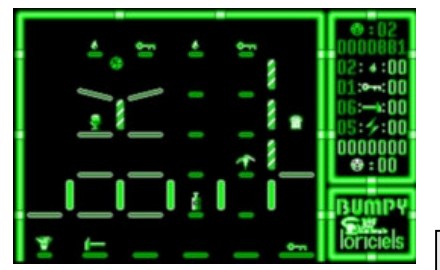

*Im 5. Level angekommen*

Der Zweispieler-Modus bringt keinen echten Mehrwert, spielt man doch nacheinander und zwar immer dann, wenn der andere

sein Leben aushaucht. Es kann also schon mal passieren einige Minuten zu warten, bis man wieder dran ist.

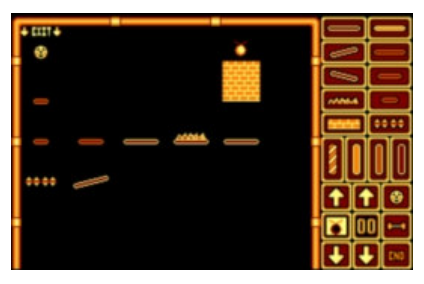

*Der Leveleditor*

Grafisch macht Bumpy eine gute Figur. Sieht zwar nicht aus wie Gryzor, braucht es aber auch nicht. Alles ist im Mode 1 gut zu erkennen. Die Details sind super und Bumpy´s Animation ist absolut ruckelfrei. Auch die Auswahl der Farben ist von<br>einem "nicht" Farbenblinden einem "nicht" Farbenblinden getroffen worden und passt gut. Die Mucke ist lustig, behelligt uns aber nur im Auswahlbildschirm. Danach klingen nur die Effekte aus dem Lautsprecher. Besser so, denn auf die Dauer würde das arg nerven. Außerdem hilft der Klang beim richtigen Handeln und reagieren.

Meiner Meinung nach eines der wirklich guten Spiele für den CPC. Dumm nur, das man immer von Anfang an beginnen muß. Dagegen steht aber auch ein machbares Ende. Wer sich für knifflige Geschicklichkeitsaufgaben interessiert, sollte es sich unbedingt ansehen. Ich finde den hüpfenden Kopf niedlich. Deswegen für mich ein All-Time-Favorit!

*Jürgen Strobel*

*www*

**www.loriciel.org** (hier finden sich viele Infos rund um die Softwareschmiede Loriciel, leider nur in französisch)

# **Silkworm**

**Warum brauchten Joysticks irgendwann auch Microschalter an den Feuerknöpfen? Wohl weil im letzten Drittel der achtziger Jahre unzählige Shoot ´em Ups die Spielhallen bevölkerten. Dies wirkte sich auch auf die Heimcomputer aus. Deren Joysticks waren aber nicht annähernd so kräftig, wie die der Arcaden. Vorsicht, Competition Pro empfohlen!**

Silkworm ist einer der besseren 2D-Horizontal-Shooter. Sein Vater kommt auch aus den Arcadehallen und das merkt man. Immer wieder dringen große Angriffswellen auf uns ein und versuchen unser Leben auszuhauchen.

Doch wir lassen unseren Planeten nicht untergehen. Wir sind doch Helden!

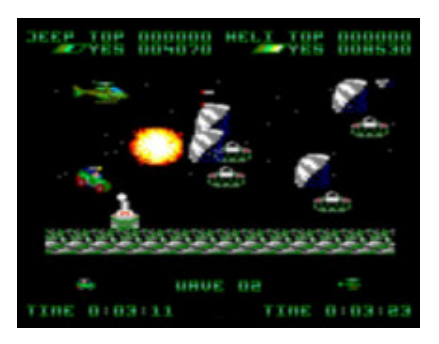

*Nachschub! Es regnet Panzer.*

Alleine... naja, besser zu zweit, der reine Nervenkrieg. Luftunterstützung geben wir unserem Team mit einem gut ausgestatteten Helikopter. Schnell, wendig und schlagkräftig. Haben wir doch von Anfang an einen Waagrechten, und diagonal zum Boden verlaufende Artillerie an Bord. Ungeziefer am Boden wird dezent mit unserem modernen Jeep, welcher gut als Waffenträger geeignet ist, weggeputzt. Eben deswegen ist er mit einer von waagrechter bis zur senkrechten Position verstellbaren Feuereinheit ausgestattet. Und sprengen wir ein Hindernis mal nicht in die Luft, sorgt das Air-Ride Federsystem für einen gekonnten Sprung, der Willi den Grashüpfer hätte Rot werden lassen.

Im Singleplayermodus kommt Freude auf. Große Levels und Beeindruckende Endgegner heben stetig den Schwierigkeitsgrad, sind aber nie unfair. Mit etwas Training sind die 11 Levels zu schaffen. Doch zu zweit spielt Silkworm seine ganze Faszination aus. Gleichzeitig zu zweit mit Hubschrauber und Jeep zu spielen lässt echte Taktiken zu, und hebt so den Spaß den Bösen den Hintern zu vermöbeln.

Extrawaffen erleichtern uns den Heldenalltag, und davon gibt es drei Ausbaustufen. Jede mit härterer Durchschlagskraft. Leider nur, bis wir eines unserer Leben aushauchen, und damit auch alle Power Ups verlieren.

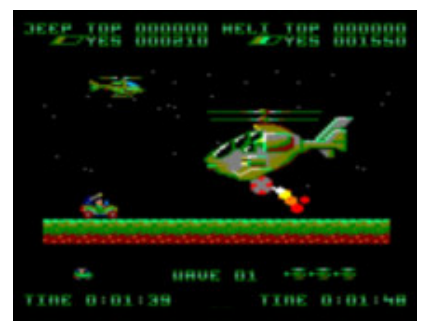

*Im Kampf mit dem Endgegner*

Die Grafik in Mode 0 ist sehr detailreich. Viele Gegnertypen und Formationen bringen Abwechslung ins Spiel. Die Sprites leben von vielen Animationsphasen und lassen<br>keine Langeweile aufkommen. keine Langeweile Ein reißerischer Soundtrack stimmt ein, wird aber nur von Geräuschen und Effekten während des Spieles abgelöst.

Ein wirklich perfektes Spiel, hätte man nicht, wie so häufig beim CPC, wieder einmal gespart. Der

CPC Version fehlen sämtliche Hintergründe, welche durch einen Sternenhimmel ersetzt wurden. Auch sind die Tag und Nachtunterschiede der Arcadeversion dem Rotstift zum Opfer gefallen. Beim CPC wird nur nachts heldenhaft gerettet. Zu alledem wurden die Endgegner auf immer den selben reduziert. Um das Nachladen von Kassette oder Diskette zu vermeiden wurden wohl auch alle Levels in den 64KB Speicher gequetscht, was sich an einem kleineren sichtbaren Spielfeld zeigt.

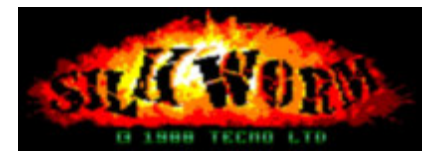

*Das Logo eines Klassikers*

Bermerkbar ist, dass der CPC bei vielen Sprites auf dem Bildschirm sichtlich Mühe hat, die Bildwiederholrate zu halten. Es bleibt aber immer gut spielbar. Man weiß ja, dass der CPC allgemein seine Mühe mit Horizontalscrolling hat. Heute könnte man dies vielleicht als "Slow-Motion"-Effekt vermarkten.

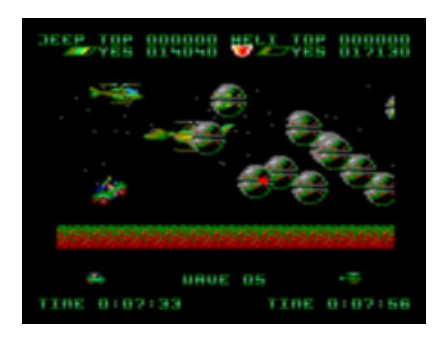

## *Sprites ohne Ende*

Zu guter letzt lässt sich doch sagen, dass der größte Spassfaktor der gleichzeitige Zweispielermodus macht. Und den sollte man unbedingt ausprobieren.

*Jürgen Strobel*

# **cpc-forever.com**

**Wie bereits im Editorial erwähnt stand cpc-forever.com in nicht ganz unwesentlicher Art Pate für das Entstehen dieses Fanzines. Im nachfolgenden präsentiert der Webmaster, Sascha Opperer, seine Seite und ihre Geschichte.**

Ich heiße Sascha Opperer und bin Webmaster von "cpcforever.com". Hier möchte ich erzählen wie es zu dieser neuen CPC-Plattform gekommen ist.

Selbst bin ich ein Internet-Pionier und komme aus dem gebirgigen Österreich. Schon in der Anfangszeit habe ich eine Seite zum Schneider/Amstrad CPC in´s Netz gestellt. Es war nur eine einzelne Seite mit ein paar Infos. Später, als ich Zeit hatte, wurde daraus A/SCD, das im deutschen Raum recht bekannt war. A/SCD war die Abkürzung für Amstrad/Schneider CPC Department. Ich hatte einfach ein paar Infos, ein kleines Forum und externe Downloads angeboten. Der Zugriff auf die Homepage war recht gut! Leider hatte ich dann nur noch wenig Zeit und die Homepage plätscherte nur noch so dahin. Diesbezüglich hatte ich auch ein schlechtes Gewissen. Im Hintergedanken geisterten mir immer Ideen herum. Aber nie wurde was spezielles daraus. Die Jahre vergingen…

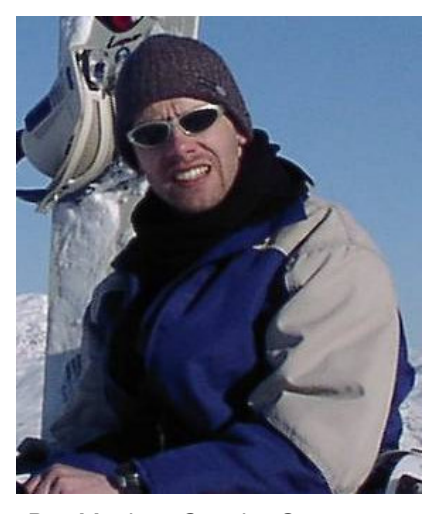

*Der Macher: Sascha Opperer*

Als ich Ende Januar 2005 zufällig ein kostenloses CMS-System

entdeckte, ging es mit "cpcforever.com" los. Webdesign, PHP und CGI Erfahrungen habe ich und das System ist kostenlos. Mich interessierte vorrangig nur das System. Ich überlegte wie ich das CMS-System testen könnte. Einen günstigen Server finden und ausprobieren. Eigentlich wollte ich es nur testen und dann wieder löschen! Als Thema wählte ich den Homecomputer (hierzu hatte ich auch genug Infos). Schnell mal ein Design gewählt, Bilder gebastelt und los ging es mit der Installation. Alles klappte super! Ich war überrascht. Hätte ich eventuell Probleme gehabt, wäre es nie so weit gekommen. Das Grundgerüst von "cpc-forever.com" war in ca. 7 Tagen fertig. Ich war sehr überrascht, wie alles toll klappte. Mir kam langsam der Gedanke, das Testprojekt nicht wieder sterben zu lassen. Eine große Hürde musste ich aber noch schaffen, erst dann würde ich es "leben" lassen. Ich wollte 4.000 direkte, schnelle Downloads anbieten.

Aber wie bringt man eine so große Menge in eine Datenbank, ohne 2 Jahre vor dem PC zu sitzen? Ich bastelte mir eine Schnittstelle zum SQL-Server. Es war viel Arbeit und es gab einige Schwierigkeiten mit dem Server. Mein Server war zwar sehr günstig aber auch sehr abgesichert. Viele Import-Funktionen funktionierten deshalb nicht und ich musste immer<br>wieder Umwege gehen. wieder Umwege Schlussendlich nach fast 5 Tagen Dauereinsatz gelang es mir und mit einem Klick war alles in der Datenbank! JETZT war für mich klar: cpc-forever.com bleibt! Nun testete ich das System nochmals etwas und bereinigte einige

Fehler. Dann war der Startschuss am 10. Februar 2005! Der ASCD-Newsletter ging zum letzten Mal um die Welt und verkündete von "cpc-forever.com"! A/SCD sollte von "cpc-forever.com" übernommen werden. Ich löschte nun ASCD und leitete um. Die Zugriffe waren super und ich war stolz für eine solche Spontan-Leistung. Im Februar fügte ich dann noch einiges in das System ein. Unter anderem die CPC-Gallery mit nun über 1.200 Bildern, viele Tools und Sicherheitsprogramme. Das Forum läuft extrem gut und wird sehr genutzt. Mitte April hatte ich schon 120 Mitglieder und 60.000 Zugriffe! Der Erfolg für so einen kleinen Homecomputer ist enorm. Ich hätte das wirklich nicht erwartet. Anfangs suchte ich noch Sponsoren für die Domain- und Serverkosten. Aber das gab ich schon nach kurzer Zeit auf. Jetzt ist nur noch ein kleiner Banner von Amazon auf der Homepage. Eines ist für mich immer klar, die Homepage wird niemals mit Werbung zugemüllt! Dann werde ich die Kosten lieber alleine tragen. Das ist es mir wert. Vielleicht finde ich irgendwann mal einen guten Sponsor ?

Wie schon geschrieben, geht es auf der Homepage recht gut ab. Viele alte CPC-User haben die Liebe zum CPC wiedergefunden! Das freut mich selbst sehr. Ich habe leider selbst keine CPC-Hardware mehr direkt in der Nähe. In der CPC-Szene bin ich selbst wenig bekannt. Als ich 1987 unbedingt den Schneider CPC kaufen wollte, war ich ein seltenes Erscheinungsbild in der lokalen Computerszene. Denn in Westösterreich herrschte der C-64 stärker als irgendwo anders. Wer einen Homecomputer wollte, musste den C-64 haben. Ich hatte zu wenig Geld und ich gehe nicht gern mit der Masse. Also musste der CPC her und ich war NIE enttäuscht. Mit Basic 1.0 gab es die ersten Programmier-Erfahrungen und die Spiele waren der Hammer. Den ersten Computer vergisst man doch nie.

Der CPC war für mich der erste Schritt in den Computerbereich. Deshalb kam ich auch zum Atari ST und dann zum PC. Der erste Stein.

Oder einfach die universelle FAQ studieren. Individuelle User-Einstellungen mit Avatare. Weblinks, Umfragen, Gästebuch und viele andere Funktionen!

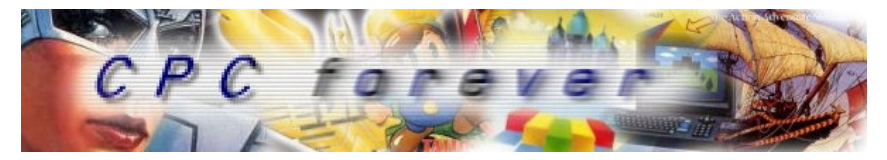

*Das inzwischen fast schon vertraute Logo*

Das Programmieren von Software und die Erstellungen von Homepages in HTML, PHP, CGI konnte ich nur durch die ersten erfolgreichen CPC-Programme erreichen. Übrigens mehr Infos zu mir und meiner alten Firma gibt es hier: www.opperer.com. Meine anderen Hobbys wie Robotic, Snowboarding und Fotografie könnt ihr dort auch sehen. Aber kommt unbedingt zu www.cpcforever.com! Das ist das deutschsprachige Zuhause des Schneider/Amstrad CPC im Internet.

### **Was bringt die Zukunft ?**

In Zukunft möchte ich auch alte CPC-Magazine und Bücher zum lesen auf der Homepage anbieten. Diesbezüglich bin ich mit den Verlagen am verhandeln (Copyright). Ich hoffe, dass die CPC-User die Homepage am Leben erhalten. Nur durch eure Mitarbeit lebt der CPC und "cpcforever.com" weiter.

#### **Was bringt cpc-forever.com jetzt schon ?**

Das Herzstück der Plattform ist ganz eindeutig das Forum. Hier wird viel geschrieben. Jedes Mitglied hat aber auch viele andere tolle Möglichkeiten. Berichte und Reviews können eingereicht werden, andere interessante Texte lesen und kommentieren. Die Gallery mit 1.200 Bilder will durchstöbert werden und über 4.000 Downloads kann man nutzen. Auch diese kann man kommentieren und bewerten.

Nun gut, jetzt kennt ihr "cpcforever.com" etwas. Falls ihr noch nicht Mitglied seid: Schnell anmelden! Alles kostenlos und für den CPC.

*Sascha Opperer*

*www*

#### **www.opperer.com**

**www.cpc-forever.com** (falls es wer noch immer nicht kennt ;-))

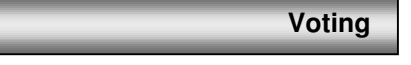

# **Ihr habt die Wahl**

Was wäre ein Fanzine ohne Voting? Also, liefert mir doch einfach euer persönliches Ranking (drei Nennungen) zu den nachfolgenden Punkten an **cpc-forever@gmx.de**.

- 1. Das beste Spiel am CPC
- 2. Die beste CPC-Demo
- 3. Das beste CPC-Tool/Utility
- 4. Die beste CPC-Zusatzhardware

Das Ergebnis erfahrt ihr dann in der *Cf #2*. Auswerten tu ich ab 10 Teilnehmern. Euer jeweiliger Favorit geht mit 10 Punkten in die Wertung ein, der zweitplatzierte mit 8 und der Dritte mit 5 Punkten. Die Teilnahme am Voting ist übrigens die Gelegenheit auch gleich einen Artikel zu schicken!

#### **Software**

### **BDOS**

Über BDOS war in dieser *Cf #1* ja bereits einiges zu lesen. Timo möchte gerne wissen, wie gross das Interesse der CPC-Welt an einem Komplettpaket mit Doku, Tools und ROM bzw. ROM-Image) überhaupt ist. Interessenten schicken einfach eine kurze Mail an

### **cpc-forever@gmx.de.**

Bei ausreichend grosser Resonanz erfahrt ihr nähere Details in der *Cf #2* oder auf www.cpc-forever.com. Nutzt die Möglichkeit und beeinflusst selbst, was sich für den CPC so tut!

*Markus Buntru*

# **PARADIS DES MORDUS**

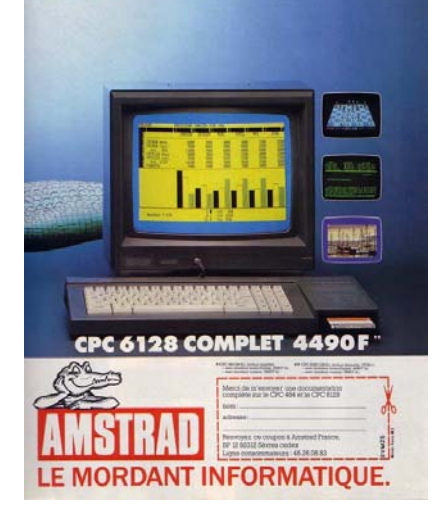

# **Emulation oder einfach nur Realität?**

**Eingeschlossen in einem kleinen Zimmer, das Licht ist gedämmt. In einer Ecke steht das schon seit Tagen ungemachte Bett. Aus der anderen Ecke flimmert ein dunkelgrünes Licht aus dem Monitor, welcher hinter einer flachen Tastatur steht.**

Ich sitze auf meinem kümmerlichen Sessel davor, den Knöchel meines rechten Fusses auf dem linken Bein und darauf aufgeschlagen ein dickes, gelbes Buch des Romanautors Rodnay Zaks. Mein linker Zeigfinger verharrt auf einer Zeile im Buch während meine rechte Hand ein Teil der Tasten auf der Tastatur abdeckt.

Eigentlich lese ich die Zeilen gar nicht mehr, sondern schweife mit meinen Gedanken schon weit in den Code hinein: "Wo soll ich denn noch ein Taktzyklus in dieser zeitkritischen Routine einsparen?". Im Kopf schon fünf oder sechs Calls hinter sich, hineingeschlauft in die Funktionen, ein Ritt auf dem Program Counter.

Meine Augen fallen allmählich zu, der Kopf wird schwer, jetzt merke ich erst, wie müde ich bin. Der Wecker auf meinem Nachttisch zeigt mit seinen roten Ziffern 04:23. Mit dem Buch in beiden Händen haltend, schiebe ich das halbe Dutzend Cola-Dosen links neben dem Bildschirm zurück und lege das Buch davor. Greife mit dem rechten Daumen unter den Bildschirm und drücke den Schalter hinein und lasse ihn langsam wieder herausfahren. Ich hebe mich aus dem Sessel und reibe mir beide Augen und lass mich ins Bett fallen.

Es ist Sonntag mittag, ich habe zu Mittag gegessen und verlasse das Haus meiner Eltern. Ich ertappe mich, wie ich durch die Strasse schlurfend vor einer Hausfassade stehen bleibe und die Fensterläden in Taktzyklen zerlege.

## **Zilog inside**

Der Z80 entstand im Jahr 1976, nachdem Federico Faggin der Chefingenieur von Intel und Entwickler des 8080, Intel verlassen hatte und mit ein paar Ingenieurskollegen seine eigene Firma gründete. Faggin kannte alle Nachteile des 8080 und vermied diese beim Design der Z80. Zielsetzung war, die Kompatibilität des 8080 beizubehalten, damit die meisten Programme ohne Änderungen auf ihm laufen, besonders das CP/M-Betriebssystem.

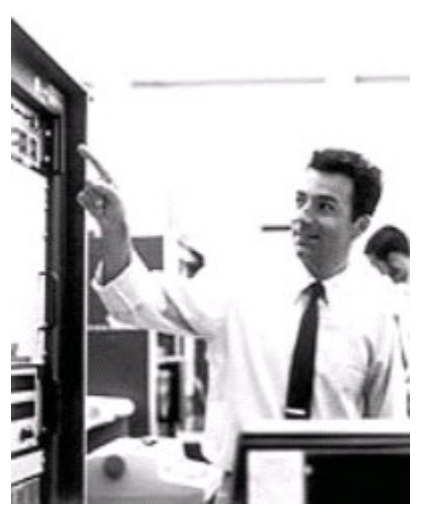

*Federico Faggin*

Der Z80 hatte mehrere Vorteile gegenüber dem 8080. Der 8080 benötigte für die Takterzeugung einen externen Baustein von Intel. Ohne diesen war er nutzlos. Dieser war im Z80 integriert. Neu waren auch Blockkopier- und Vergleichsbefehle und echte 16- Bit-Register (IX und IY). Desweiteren verfügte der Z80 über einen doppelten Registersatz (Schattenregister) und der Z80 war sehr preisgünstig.

Die Assemblersprache wurde stark vereinfacht. Während beim 8080 zwischen internen und externen Ladevorgängen unterschieden wurde (MOV, STAX, LDA), gab es beim Z80 nur noch den einen Ladebefehl LD.

CP/M zusammen mit dem Z80 war so bedeutend, dass nicht einmal Marktführer Apple sich dem entziehen konnte und es eine Z80 Karte für den Apple gab. Analoges gilt für den Commodore C64, dessen Nachfolger C128 war sogar ein Gerät mit integriertem Z80 Prozessor der alternativ zum 6510 Prozessor genutzt werden konnte.

Es gab immer schnellere Z80 Versionen. Der Z80 war zuerst wie der 8080 für max. 2.5 MHz ausgelegt. Zuerst die A Version (bis 4 MHz), dann die B (6 MHz) und C (8 MHz). Spätere Versionen hiessen Z80H und erreichten bis zu 20 MHz.

### **Flug ins blau**

Warum ist Bill Gates der reichste Mann der Welt? Weil an einem bestimmten Tag im Sommer 1980 in Kalifornien gutes Flugwetter herrschte. Das verlockte Gary Kildall, mit seinem Privatflugzeug abzuheben und zwei Abgesandte von IBM sitzenzulassen. Schliesslich zogen die grauen Herren beleidigt ab und liessen den Hersteller von CP/M, damals die erste Wahl unter den Betriebssystemen für Mikrocomputer, mit seinem Hobby allein. Sie wandten sich an Bill Gates von Microsoft, der wenig Ahnung von Betriebssystemen hatte, aber einen klaren Blick fürs Geschäft. Er war es dann, der die Software DOS für den neuen IBM-PC liefern durfte, und wurde so zum gemachten Mann.

Natürlich handelt es sich hier um eine Legende, und jeder Autor, der sie erzählt, schmückt sie auf seine Weise aus. Vielleicht waren es zwei IBMer, vielleicht auch

vier. Vielleicht war Gary nur auf Geschäftsreise, während seine Gattin Dorothy McEwen, welche die gemeinsame Firma Digital Research Inc. managte, die Herren von IBM nicht vorliess, weil sie gerade eine Sitzung mit Leuten von Hewlett-Packard hatte. So etwa erzählt es Gordon Eubanks, einige Zeit Mitarbeiter von Digital Research, später Boss der Softwarefirma Symantec. Nach anderen Quellen weigerte sich Dorothy, vorab den üblichen IBM-Geheimhaltungsvertrag zu unterschreiben. Gary, zurück vom Ausflug, wollte sofort unterzeichnen, aber da war es zu spät.

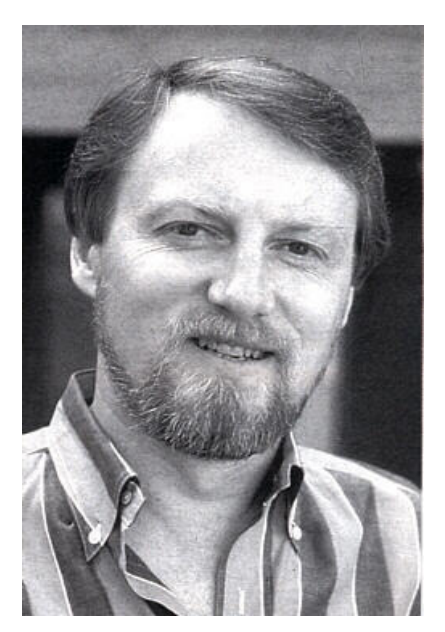

#### *Gary Kildall*

Tatsache ist: Sie konnten zueinander nicht kommen, Gary Kildalls kleine Digital Research und die grosse IBM, welche CP/M (Control Program/Microcomputer) für ihr PC-Projekt gut hätte brauchen können. Vielleicht wäre die weltweite PC-Gemeinschaft heute glücklicher mit einem schnellen, robusten Nachfolger von CP/M, wenn es damals im Sommer 1980 in Kalifornien geregnet und Gary die richtige Unterschrift geleistet hätte. Und vielleicht wäre er selbst noch am Leben.

Gary Kildall stammte wie Bill Gates aus Seattle, sie lernten sich im Umfeld der University of

Washington kennen, wo Kildall 1972 in Computerwissenschaften promovierte. Die späteren Konkurrenten arbeiteten Ellbogen an Ellbogen an einer PDP-10 von DEC - so will es die Legende. Später unterrichtete Kildall an der Marineuniversität von Monterey und begann mit seinen Studenten die neuen Mikroprozessoren von Intel zu programmieren. Gordon Eubanks bezeichnet Gary als brillanten Programmierer, der das erste Betriebssystem für Intels Chips gleichsam aus dem Ärmel schüttelte. Zu diesem Zweck entwickelte er eine eigene<br>Programmiersprache, PL/M, Programmiersprache, einen Dialekt der IBM-Entwicklung PL/1.

Obwohl Kildall anfangs nicht so recht wusste, wie er die Software verwerten könnte, gründete er die Firma "Intergalactic Digital Research". Ein Legendenschreiber will sogar wissen, dass er CP/M ursprünglich für ein Astrologieprogramm entwickelt habe, das in Spielautomaten eingesetzt werden sollte.

1974 war die erste Version von CP/M fertig. Im Lauf weniger Jahre wurde die Software auf 8- Bit-Prozessoren a la Intel 8080 oder Zilog Z80 zum Standard. 1977 gelang Kildall der historisch wichtigste Schritt: Er erfand das Konzept des BIOS (Basic Input/Output System) und überarbeitete seine Software deshalb vollständig.

CP/M bestand innerlich fortan aus zwei Teilen: einem Disk- und Datei-Betriebssystem als Überbau, für alle Rechner identisch in PL/M programmiert, und dem BIOS als Maschinerie darunter, in Assembler geschrieben. Nur dieses BIOS musste der spezifischen Hardware gemäss verändert werden. CP/M wurde so unvergleichlich flexibel und lief schliesslich auf hundert verschiedenen Systemen, auch auf dem legendären Apple II.

Das erste DOS von Microsoft war mehr oder weniger eine Abkupferung von CP/M. Befehle wie "dir", "type", "date" und "ren" wurden exakt übernommen. Programmiert hatte den Klon Tim Patterson aus Seattle, der sich geärgert hatte, dass Digital Research CP/M nur zögernd an die Technik der schnelleren 16- Bit-Prozessoren anpasste.

"Tim wurde praktisch der Vater von MS-DOS", schreibt Bill Gates in seinem Buch "Der Weg nach vorn". Über seinen ehemaligen Freund Gary Kildall als Urvater der ganzen Technik schweigt er sich aus. Er erwähnt nur, dass IBM auf dem ersten PC auch CP/M-86 als Alternative anbot allerdings zu 175 Dollar, während MS-DOS nur 60 kostete.

Spätestens dieser Unterschied besiegelte die Zukunft von Gary Kildalls Digital Research. Doch die historische Wahrheit wird wohl am besten beschrieben von Gordon Eubanks, der meint, Gary Kildall sei nicht genug Unternehmer gewesen - eher zögerlich und überrascht vom Erfolg und schon gar nicht von der visionären Aggressivität eines Bill Gates beseelt.

Immerhin, Kildall brachte noch weitere ausgezeichnete Produkte auf den Markt, etwa GEM, ein Windows-ähnliches Benutzerinterface, das anfangs sehr erfolgreich war. Aber die grosse Chance war vertan, und 1991 wurde Digital Research von Novell übernommen.

Gary Kildalls Tod im Jahr 1994 im Alter von 52 Jahren war der Fachpresse kaum mehr als eine Notiz wert. "Er starb an Kopfverletzungen, die ihm eines Nachts in Monterey beigebracht wurden", schreibt Eubanks. Andere Versionen seines Ablebens sind je nach Autor: Streit in einer Bar, Sturz von einer Leiter oder Herzanfall. Doch einig sind sich alle: Gary Kildall war der grosse, unverstandene Pionier

der Mikrocomputer-Software. Gordon Eubanks nennt ihn "den Mann, der Bill Gates die Welt schenkte". Seine Legende lebt weiter.

#### **Amstrad und CPC**

Der Name Amstrad steht für **A**lan **M**alcolm **S**ugar **Trad**ing. Das Unternehmen wurde 1968 von Mr. Alan Malcolm Sugar gegründet und startete als Handelsunternehmen für alle Arten von elektrischen Gütern. Über das erste verkaufte Produkt ist von Mr. Sugar ein Zitat überliefert: "Schrecklich". Bekanntheit erlangte auch die Sekretärin von Mr. "Amstrad", Mrs. Joyce lieferte den Namen für ein weit verbreitetes Schreibcomputersystem, den PCW.

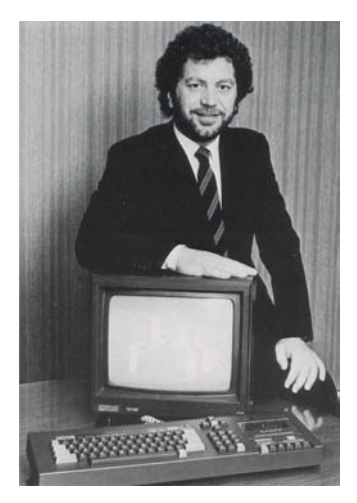

 *Alan Sugar*

In Deutschland und in weiteren Ländern wurde das Unternehmen von Sir Alan vor allem durch die Homecomputerbaureihe CPC (Colour Personal Computer) bekannt, die in Deutschland von der Schneider Computer Division in Türkheim vertrieben wurde.

Amstrad kaufte später die Firma Sinclair nach betrieblichen Schwierigkeiten auf und produzierte ihre letzten Home-<br>computermodelle. Nach Aufcomputermodelle. Nach kommen der IBM-PCs und einigen eigenen Rechnern auf diesem Gebiet zog man sich aus dem weitgehend auf modulare

Systeme gegründetem neuen Markt zurück. Amstrads stärke beruhte hier nicht zuletzt auf guten und billigen Komplettsystemen.

Der Amstrad CPC Homecomputer war zwischen 1984 und 1987 sehr populär. Verbreitung fand er unter anderem in Deutschand, Schweiz, Österreich, Grossbritannien, Frankreich und Spanien.

Mehr als zwei Millionen Exemplare wurden verkauft, nur schon deswegen, weil sie sehr preisgünstig waren und im Gegensatz zu den anderen wie den Commodore C64 oder die Atari XL/Xe Serie die gesamte Peripherie zusammen erhältlich war.

Eine grosse Anzahl von Programmen und Peripherie sind für den CPC entwickelt worden. Mit dem anfänglich noch externen Diskettenlaufwerk konnte auch das beliebte Betriebssystem CP/M verwendet werden.

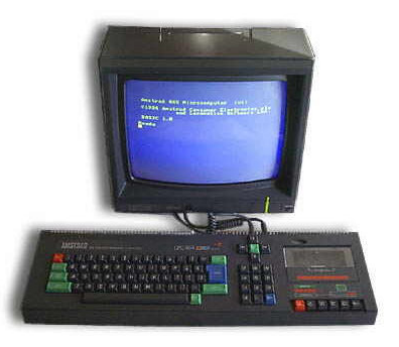

*CPC 464*

#### **Faszination Emulation**

1985 erhielt ich den CPC464 mit Diskettenlaufwerk und dem Farbmonitor und blieb ihm bis 1991 treu. Der Umstieg auf DOS fiel mir nicht leicht, weil mich das ewige Booten von Disk immer gestört hat, obwohl ich seit 1986 einen IBM-kompatiblen PC besass. Für mich war es damals unbegreiflich, eine CGA-Graphikkarte in den IBM-PC hineinzudrücken um sage und schreibe 4 Farben zu haben. Mit

der AdLib-Soundkarte bekam man aber erstmals die Klangqualität, wie man sie vom CPC gewohnt war. Dem CPC richtig Adieu zu sagen, fiel mir aber trotzdem schwer.

In dieser neuen Welt habe ich mich dann mit den Programmiersprachen GWBasic, Turbo Pascal, Assembler und Visual Basic vertraut gemacht und habe bei verschiedenen Firmen als Programmierer gearbeitet. Der Job als Programmierer ist im Grossen und Ganzen recht langweilig, weil der Markt "nur" Datenbankapplikationen verlangt. Mit Windows 95 und 98 geriet man als Programmierer immer weiter von der Hardware weg und brauchte immer über mehrere Layer die Hardware anzusteuern, sofern das Betriebsystem dies überhaupt zuliess.

Die Sehnsucht nach dem Homecomputer wuchs stetig. Die Umgebung zu haben, Hardware wieder direkt zu programmieren, ohne dass das allmächtige Master Control Program seinen Senf dazu gibt. Also hab ich mir einen Z80-Mikroprofessor besorgt und damit einige kleine Steuerungen geschrieben. Das war aber irgendwie auch nicht der Ersatz zum CPC. Eigentlich wollte ich meinen CPC zuhaben: "Jetzt, sofort! Ich will meinen CPC zurück!!!!".

Es gab damals schon recht gute Emulatoren auf DOS wie zum Beispiel Marco Vieths CPCEmu oder Bernd Schmidts CPE oder auf Windows Ulrich Döwichs Caprice. Ich begann auch mit dem Gedanken zu spielen, einen Emulator zu schreiben.

Mitte 1998 habe ich das verstaubte Z80-Buch von Zaks hervorgekramt und begann in Visual Basic OP für OP einen Z80-Interpreter abzubilden. Nach fast einem Jahr war es dann soweit. Ich hatte alle Befehle in sechs langen Select Case

Statements abgehandelt und nannte das Programm Z80-Trace.

Zu meinem Erstaunen wurde nicht lange später der erste Spectrum Emulator in Visual Basic präsentiert. Dies hat mich so fasziniert, dass ich mir in den Kopf gesetzt habe, den CPC zu emulieren und begann die ersten Feldversuche mit dem Z80-Trace.

Das Schaltschema der CPC 464 gab mir zuerst genügend Informationen, welche Datenblätter ich besorgen muss. Ausserdem haben schon Marco Vieth, Kevin Thacker und Emmanuel Roussin zahlreiche Dokumentationen über den CPC geschrieben.

Die IN- und OUT-Routinen waren auch sehr knapp gehalten und bei weitem nicht komplett. Deswegen wurde dann auch beim Auslesen des Manufacters immer die Ziffer 0, also Isp ausgelesen. Das Resultat war dann dies:

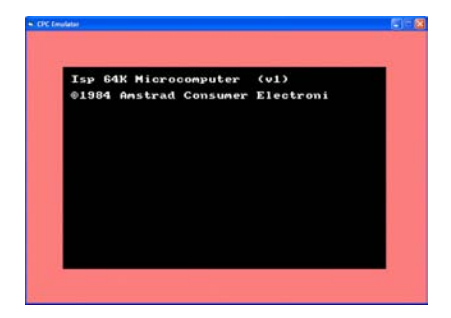

Der Rahmen blinkte zwischen blau und rosa und der Emulator löschte nach der Willkommensmeldung den Bildschirm und startete das OS ROM immer wieder neu. Ich habe diesem Treiben sicher etwa eine Viertelstunde zugesehen.

Langsam entstand der CPC Emulator in Visual Basic, der heute den Namen vbCPC trägt.

Während ich diesen Bericht schrieb, habe ich in den Code der alten Versuchsprogramme hineingeschaut und musste laut über meine erste CRTC-Routine lachen.

In der heutigen vbCPC-Version galt dieses Blockschaltbild des MC6845 von Motorola als Grundlage für die CRTC-Emulation:

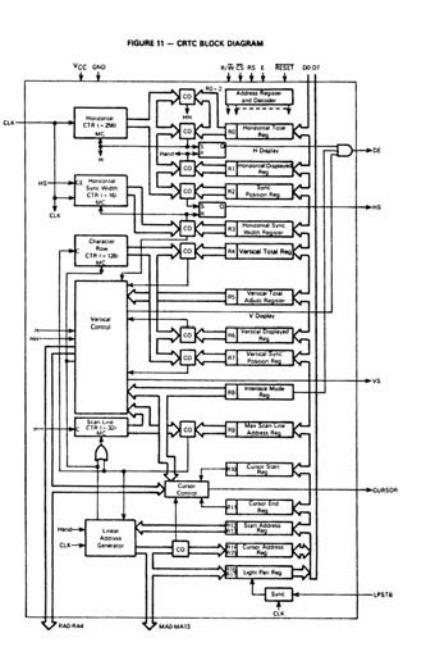

### **WinCPC - der Delphi-Port**

Professionell wirkt vbCPC nicht, schon deshalb nicht, weil der kompilierte Native Code von VB im Vergleich zu anderen Emulatoren nicht genügend schnell ist. Turbo Pascal war mir sehr geläufig und somit fiel mir der Umstieg auf Delphi wesentlich leichter als auf C.

Das Ganze nochmals von Vorn. Einen brauchbaren VB-nach-Delphi-Konverter gibt es nicht. Die grösste Hürde stellte der Emulationsloop der Z80-Routine dar. Kiloweise Code, welcher ich eigentlich gar nicht nochmal schreiben wollte. So verfasste ich in VB ein Programm, um wenigstens die Z80 Emulation nach Delphi zu portieren. Aber ohne Handanlegen ging auch dies nicht. Den Rest habe ich mit Copy & Paste von VB nach Delphi kopiert und Zeile für Zeile portiert.

Grundidee von vbCPC und auch von WinCPC ist, eine Entwicklungsplattform für den CPC zu schaffen. Deswegen habe ich einen Z80- und Intel

8080-Assembler eingebaut. Desweiteren wichtig während der Entwicklungsphase sind:

- die Inspektion der Z80-, CRTC- und Gatearray-Register-Werte
- aktuelles, gemapptes Memory
- Status des FDC-Controllers
- Disassemblyauszug in Z80 oder 8080-Code
- und Memorydump

Das Eingreifen in ein laufendes Programm erfolgt mit Hilfe der Breakpoints, oder durch Anhalten des Emulators. Durch Klick in die Disassemblyleiste werden Breakpoints gesetzt oder gelöscht. Der Debugger erlaubt, jeden Opcode einzeln ausführen zu lassen, aus einer Routine zu springen, einen CALL zu überspringen, Breakpoints zu speichern oder zu laden. Im Debuggerfenster kann direkt in einen Speicherbereich hineinassembliert oder nach Opcodes im Disassembly gesucht werden. Im Dumpfenster können die Speicherwerte direkt bearbeitet, nach Kriterien gesucht, Speicherauszüge ausgespeichert oder geladen werden. Z80- und CRTC-<br>Reaisterwerte dürfen direkt Registerwerte dürfen verändert werden. Mit Hilfe des Debuggers kann man beliebig die Ansicht der Speicheranordnung änderen. WinCPC stellt dafür maximal 576k RAM zur Verfügung.

Übrigens, die Taste TAB wechselt zwischen CPU/Speicher und Peripherie.

Die Walkpoints markieren die Speicherstellen, die die Z80- Emulation bereits ausgeführt hat. Desweiteren stellt WinCPC die Möglichkeit zur Verfügung, die Soundausgabe direkt in eine WAV-Datei zu speichern oder geladene Tape-Images direkt in eine WAV-Datei zu konvertieren.

Fans aus Belgien und Frankreich übersetzen derzeit WinCPC in

niederländische und französische Sprache.

#### **Epilog**

Heute noch steckt in praktisch allen Haushaltsgeräten, in allen unerdenklichen Geräten 8-Bit-Prozessoren, sie regeln und sie steuern. Die Funktionsweise gegenüber den neuen Prozessoren ist relativ einfach und verständlich, trotzdem sind sie sehr leistungsfähig. Mit wenig Aufwand kann ein Regelkreis aufgebaut und nach Lust und Laune andere Controller und Chips dazugeschaltet werden. Man behält zu jedem Zeitpunkt den Überblick und versteht, was da abgeht.

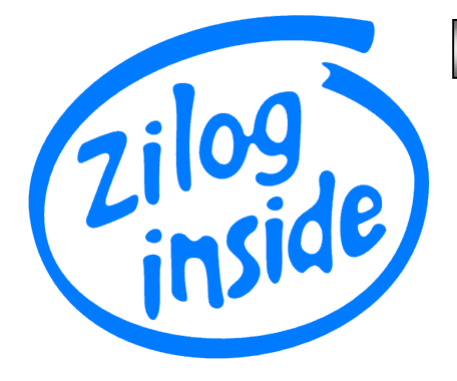

Da ich heute noch von 8-Bit-Prozessoren überzeugt bin und meine ersten Gehversuche mit einem CPC gemacht habe, habe ich beschlossen, diesen Emulator<br>zu schreiben. Dieser CPCzu schreiben. Dieser Emulator ist das Resultat mehrerer Jahre Arbeit: Datenblätter besorgen, sich mit Schaltschemen vertraut machen, nachprogrammieren von<br>Prozessor und Controllern. und Controllern, stundenlanges, sogar wochenlanges Fehlersuchen, korrigieren, erweitern, ausbauen, testen und verbessern. Jeder, der auch schon mal einen Emulator geschrieben hat, kann nachfühlen, was dies bedeutet. Man arbeitet auf ein Ziel hin und kann es kaum erwarten, das erste mal das Programm zu starten und das Resultat dann auf dem Bildschirm zu bestaunen.

Ich habe mein Ziel erreicht, denn WinCPC ist für mich jetzt die Tummelwiese und Entwicklungsumgebung für Z80-Applikationen. Im Vergleich zu einen echten CPC natürlich ein Klacks, einen perfekten Emulator gibt es nicht.

*Quellen: Die Zeit, Wikipedia und das ganze Internet ;)*

**www.wincpc.ch** (das virtuelle zu Hause von WinCPC)

**www.amstrad.com** (die Homepage von Amstrad)

*Philippe Widmer aka Flynn*

 **Hardware**

*www*

## **Competition Pro USB**

Den guten alten Competition Pro geschrottet? Im Prinzip ist die Lösung ganz einfach: den<br>Competition Pro USB auf-Competition Pro USB aufschrauben und das gesamte Kabel inklusive Autofeuerplatine entfernen (*Bild 1*).

Auf dem zweiten Bild sieht man wie das neue Kabel angeschlossen werden muß. An jedem Klickschalter und den Feuerknöpfen sind jeweils 2 Kabel dran. Eines ist immer die Nummer 8 auf dem *Bild 2* (Masse) und die anderen kann man leicht herausfinden durch ausprobieren. Es hätte keinen Sinn es nach Farben zu machen weil die nicht bei jedem alten Joystickkabel gleich sind.

Also nochmal: alle Schalter mit dem Kabel 8 auf dem *Bild 2* verbinden und dann mit den übrigen Kabeln ausprobieren welche Funktion sie auf dem Joystick haben und festlöten.

Wer kein altes Joystickkabel mehr hat, den neunpoligen Stecker und Kabel soll es bei Conrad und Reichelt für ein paar

Cent geben! Ich selbst hatte jetzt nur ein altes Joystickkabel mit nur 7 Drähten (6 für die Funktionen und eins für Masse). Wenn man eines mit 8 oder 9 Drähten nimmt kann man die Feuerknöpfe auch wieder einzeln belegen.

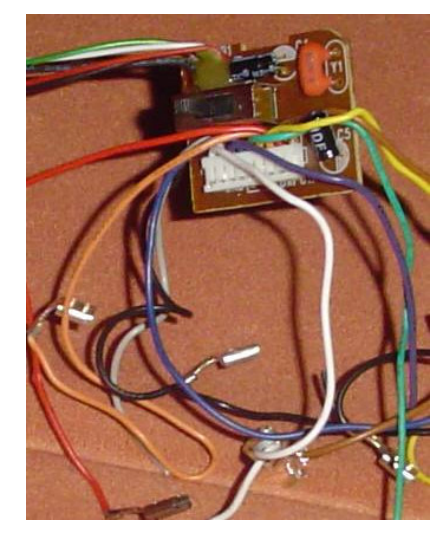

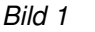

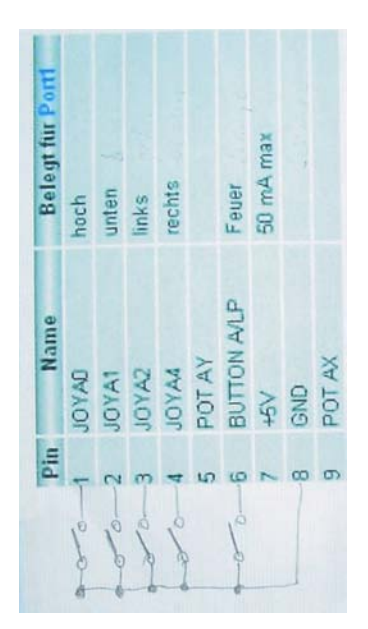

*Bild 2*

*JagdTiger*

*Dieser Artikel entstand ganz kurzfristig vor Fertigstellung der Cf und wurde mit heisser Nadel gestrickt. Mehr und höher aufgelöste Bilder findet ihr bei Bedarf im Internet bei cpc-forever.com. (d. Red.)*

# **XzentriX**

**Inzwischen ist sie zum festen jährlichen Termin im Kalender vieler Computerfreaks geworden: die XzentriX. Sie wendet sich an Computerfreunde, die an ein Leben nach der Standardsoftware glauben. 0815 ist out, CPC ist in... So, oder so ähnlich könnte das Motto der XzentriX lauten.**

Wir wollen dem Computerfan das geben, was er heutzutage vergeblich sucht: Gleichgesinnte...

Einfach nur Computerbenutzer, die nicht bei der Frage "Wieso bringt mein Office denn dauernd eine allgemeine Schutzverletzung an 0AF3:037B?" halt machen wollen, sondern Leute, denen es wichtiger ist, Spass mit Ihrem Computer zu haben als mit dem Strom zu schwimmen.

Das ganze soll eine große Party werden. Ihr findet hier eine Liste mit Systemen, für die diese Party gedacht ist. Natürlich dürfen auch Leute mit Computern kommen die nicht d aufgezählt sind. Aber bitte lasst euren PC zuhause... PCs werden zum Zwecke der Emulation oder Unterstützung der Klassiker geduldet.

Endlich eine Veranstaltung für:

- Amiga
- **Archimedes**
- Apple I/Apple II
- Atari
- C64/C128/C16/VC20
- CP/M
- CPC
- Joyce
- MSX
- NeXT
- X68000
- Acorn BBC
- RiscPC
- TI 99/4A

...und alles was sonst noch so 8 Bit über den Bus schaufelt oder aus anderen Gründen Kult-Bonus geniesst.

Leider kostet uns die Hallenmiete und die nachfolgende Reinigung auch etwas. Bitte habt deshalb

Verständnis dafür, wenn wir Eintritt verlangen müssen. Der Eintrittspreis wird von der zu erwartenden Besucheranzahl abhängen, wird aber 10 Euro für die 3 Tage nicht überschreiten.

Übernachtungsmöglichkeiten gibt es. Ihr könnt entweder mit eigenem Schlafsack in der Halle übernachten, oder auch in Hotels vor Ort.

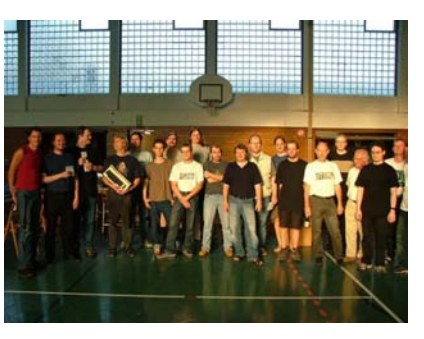

*Gruppenbild aus 2004*

Bringt Eure Maschinen mit! Wer etwas zu verkaufen hat, kann es mitbringen für die Flohmarktecke. Verlängerungskabel und Verteilerdosen nicht vergessen! Wer auf der Party übernachten will, sollte Schlafsack, Luftmatratze und Isomatte o.ä. mitbringen. Duschen sind vorhanden und Frühstück besorgen wir. Ansonsten sind Lebensmittelläden, Sportgaststätte und Pizzeria in wenigen Minuten zu Fuß zu erreichen. Getränke gibt es zum Selbstkostenpreis.

Wenn wir wissen, wann du ankommst, holen wir Dich gerne vom Bahnhof ab.

Die XzentriX 2005 findet vom Freitag, 2.9.2005 (ab ca. 15:00 Uhr) bis Sonntag, 5.9.2005 in der: Mehrzweckhalle Seeshaupt (Oberbayern) statt.

Wer Fragen zur XzentriX hat, kann diese an folgende Personen richten:

Robert Sterff Bahnhofstraße 14 82402 Seeshaupt Telefon: 08801/2615

oder

Stephan Sommer Am Ock 1 82418 Murnau Telefon: 08841/672232 E-Mail: webmaster@xzentrix.de

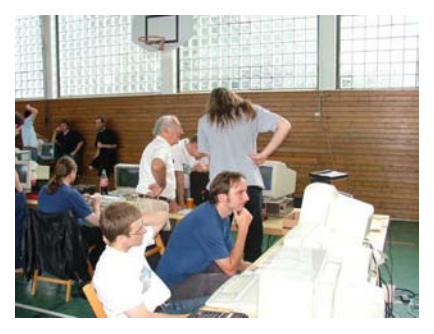

*"Zeig mal her was du das hast"*

Wegbeschreibung:

- Von der Autobahn A95 München <-> Garmisch, Ausfahrt Seeshaupt raus
- Immer Richtung Seeshaupt fahren
- 5-6 km nach der Autobahnausfahrt in Seeshaupt links in Richtung Penzberg abbiegen
- Die nächste (am Fußballplatz) rechts.
- Nach dem Fußballplatz gleich wieder rechts in die Einfahrt zum Parkplatz – Sportgelände
- Jetzt einfach hinterfahren, und schon seht Ihr die Mehrzweckhalle

*Stephan Sommer Fotos: Tim Riemann*

*www*

**www.xzentrix.de**